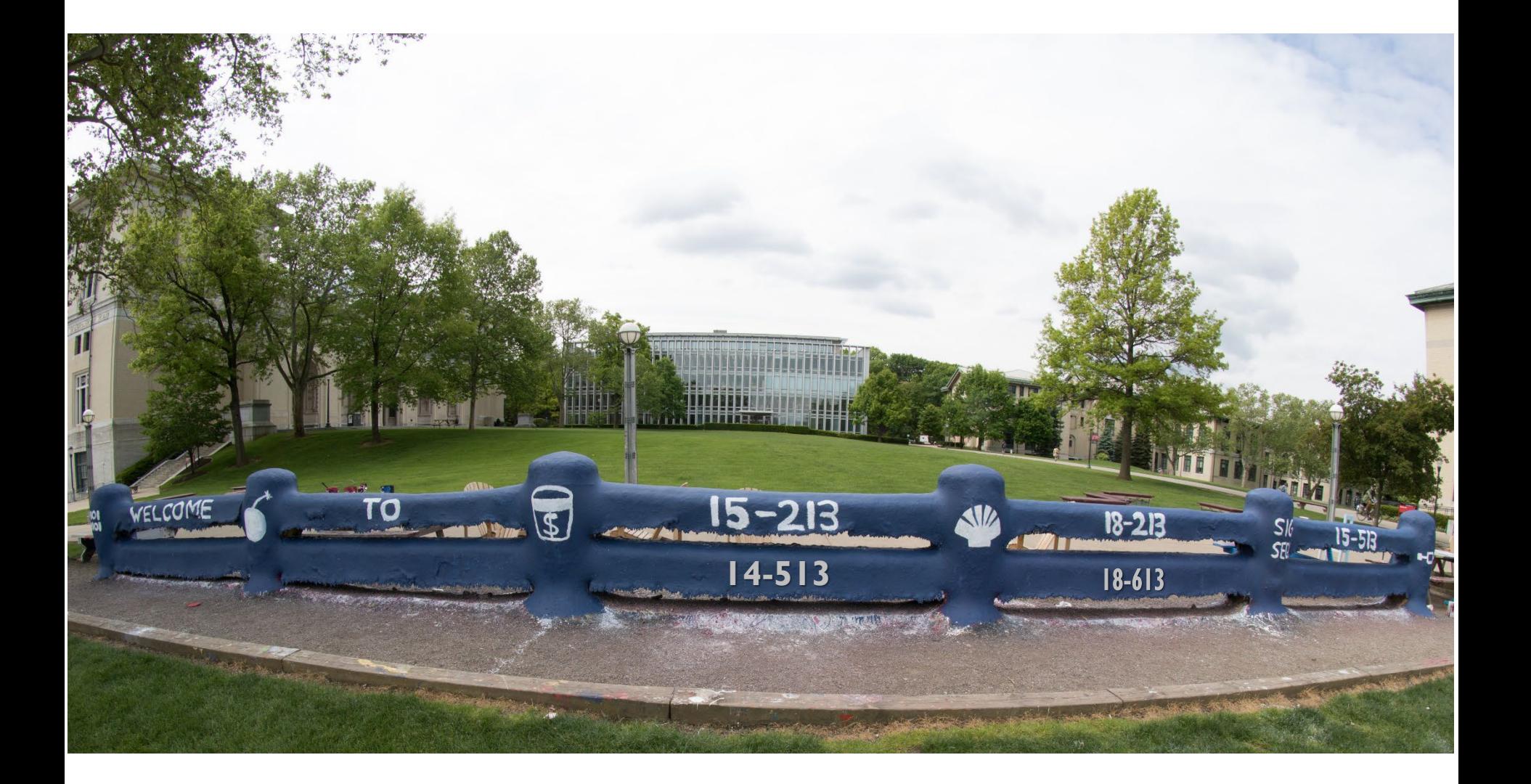

# **Concurrent Programming**

15-213/14-513/15-513: Introduction to Computer Systems 22nd Lecture, November 21, 2023

# **Today**

#### **E** Concurrent Programming Basics

- **Process-based Servers CSAPP 12.1**
- Event-based Servers **CSAPP 12.2**
- Thread-based Servers **CSAPP 12.3**

# **Concurrent Programming is Hard!**

- **The human mind tends to be sequential**
- **The notion of time is often misleading**
- **Thinking about all possible sequences of events in a computer system is at least error prone and frequently impossible**

## **Data Race**

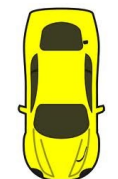

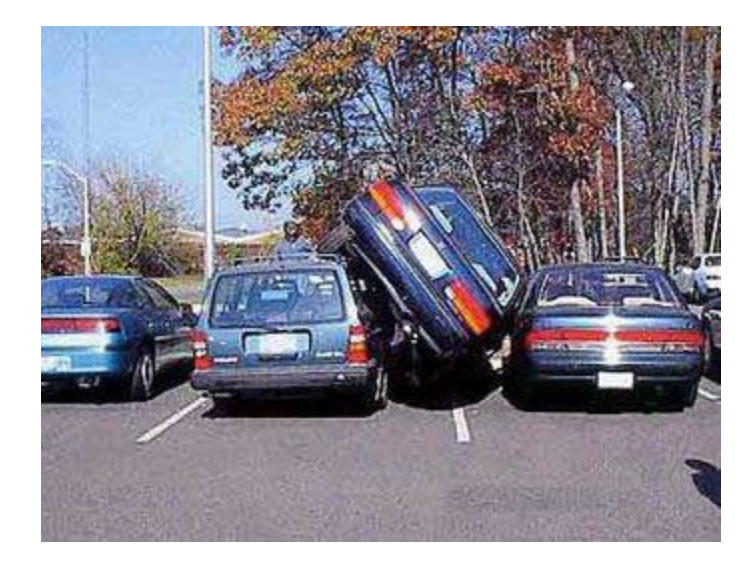

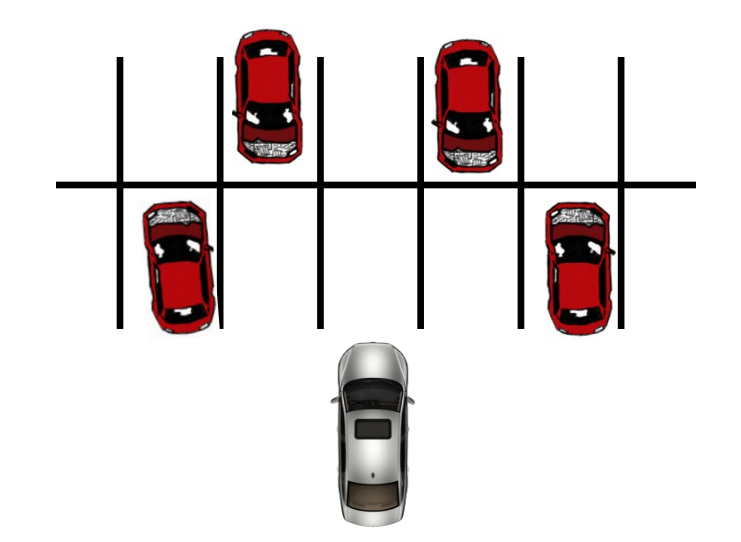

## **Deadlock**

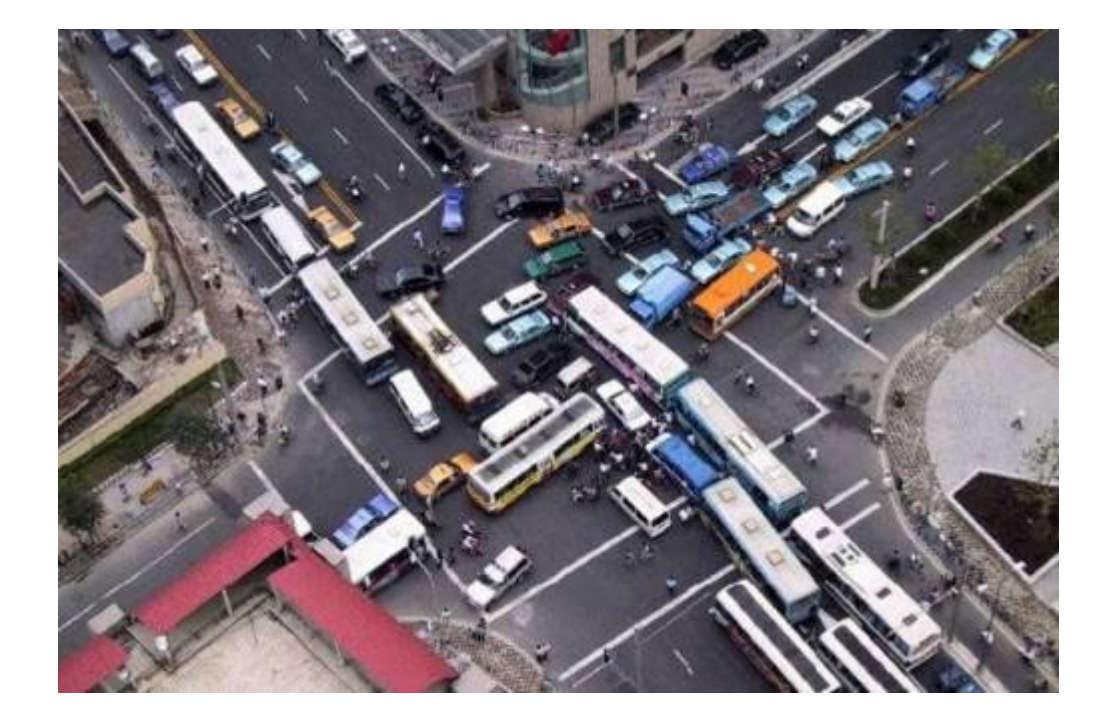

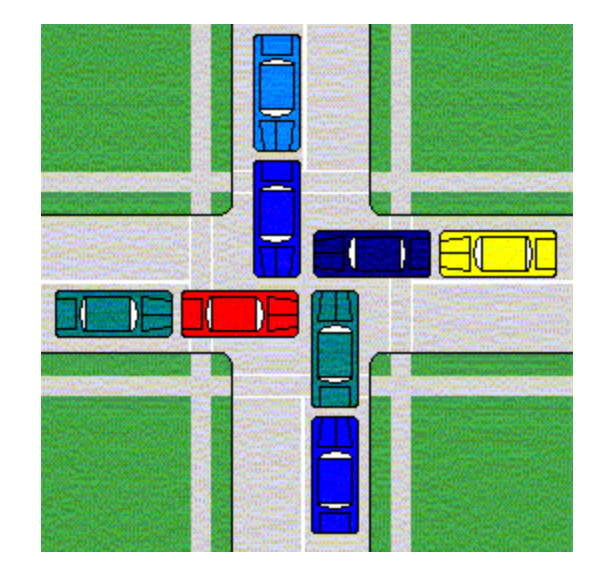

# **Deadlock**

- **Example from signal handlers.**
- **Why don't we use printf in handlers?**

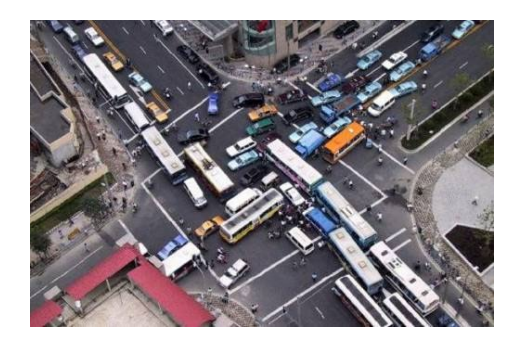

```
void catch_child(int signo) {
    printf("Child exited!\n"); // this call may reenter printf/puts! BAD! DEADLOCK!
    while (waitpid(-1, NULL, WNOHANG) > 0) continue; // reap all children
}
```
#### **Printf code:**

- Acquire lock
- Do something
- Release lock

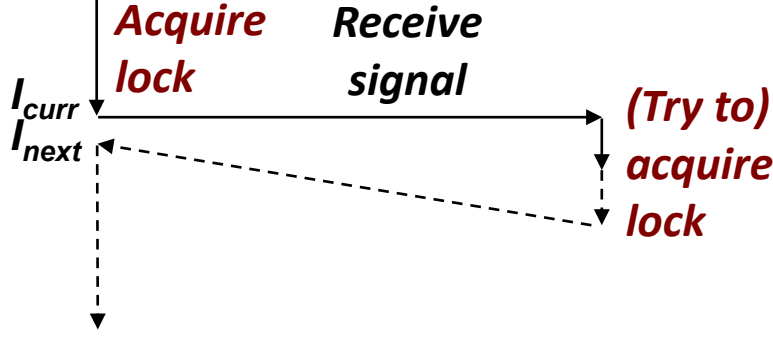

# **Deadlock**

- **Example from signal handlers.**
- **Why don't we use printf in handlers?**

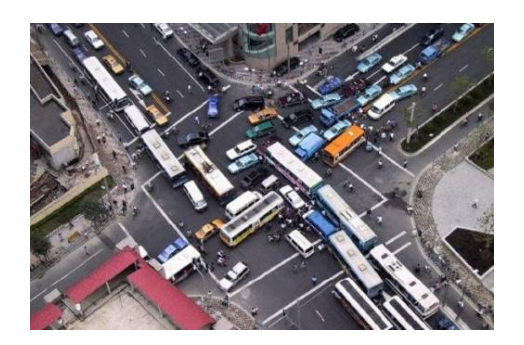

```
void catch_child(int signo) {
    printf("Child exited!\n"); // this call may reenter printf/puts! BAD! DEADLOCK!
    while (waitpid(-1, NULL, WNOHANG) > 0) continue; // reap all children
}
                                 Acquire
                                           Receive
```

```
 Printf code:
```
- Acquire lock
- Do something
- Release lock

*Icurr Inext lock (Try to) acquire lock signal* **Deadlocked!**

**What if signal handler interrupts call to printf?**

## **Testing Printf Deadlock**

```
void catch_child(int signo) {
    printf("Child exited!\n"); // this call may reenter printf/puts! BAD! DEADLOCK!
    while (waitpid(-1, NULL, WNOHANG) > 0) continue; // reap all children
}
```

```
int main(int argc, char** argv) {
 ...
   for (i = 0; i < 1000000; i++) {
     if (fork() == 0) {
       // in child, exit immediately
       exit(0);
     }
     // in parent
     sprintf(buf, "Child #%d started\n", i);
     printf("%s", buf);
   }
   return 0;
}
```
**Child #0 started Child #1 started Child #2 started Child #3 started Child exited! Child #4 started Child exited! Child #5 started . . . Child #5888 started Child #5889 started**

# **Why Does Printf require Locks?**

**Printf (and fprintf, sprintf) implement** *buffered* **I/O**

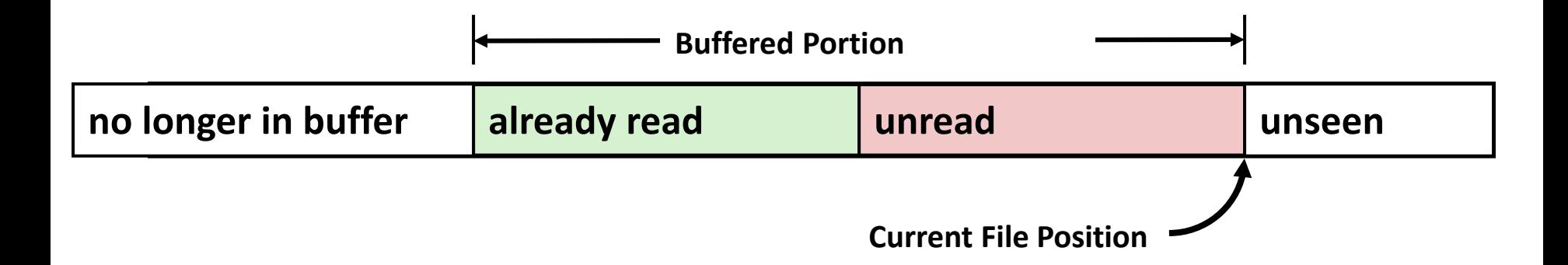

**Require locks to access the shared buffers**

# **Livelock**

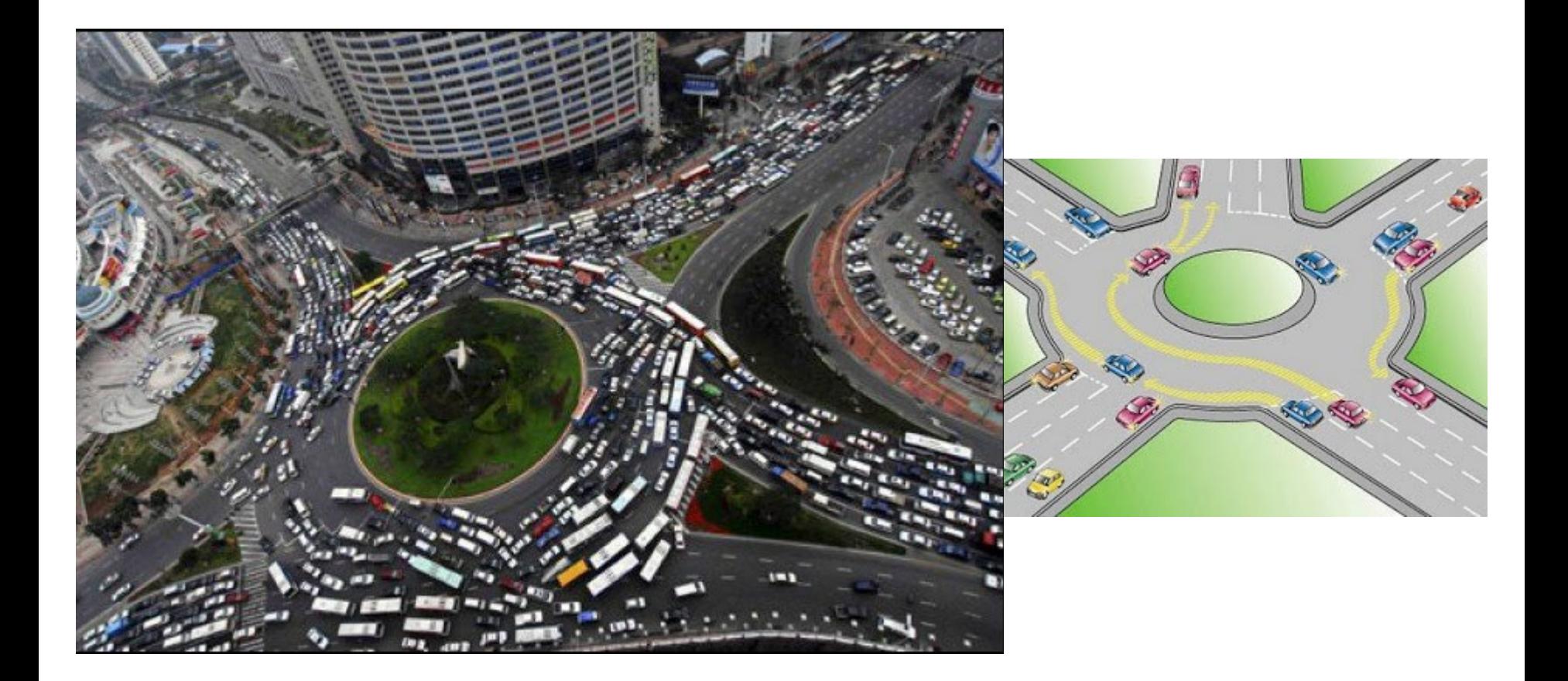

# **Livelock**

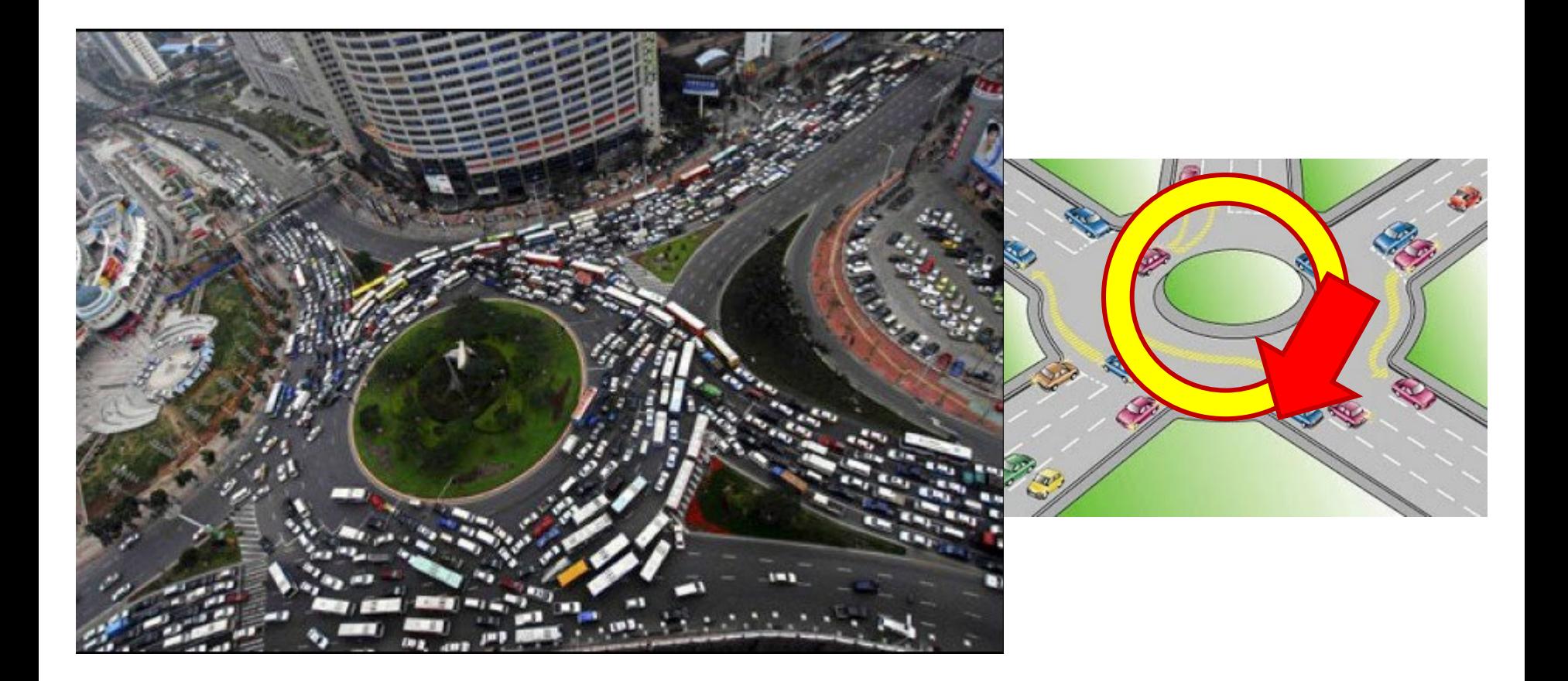

## **Starvation**

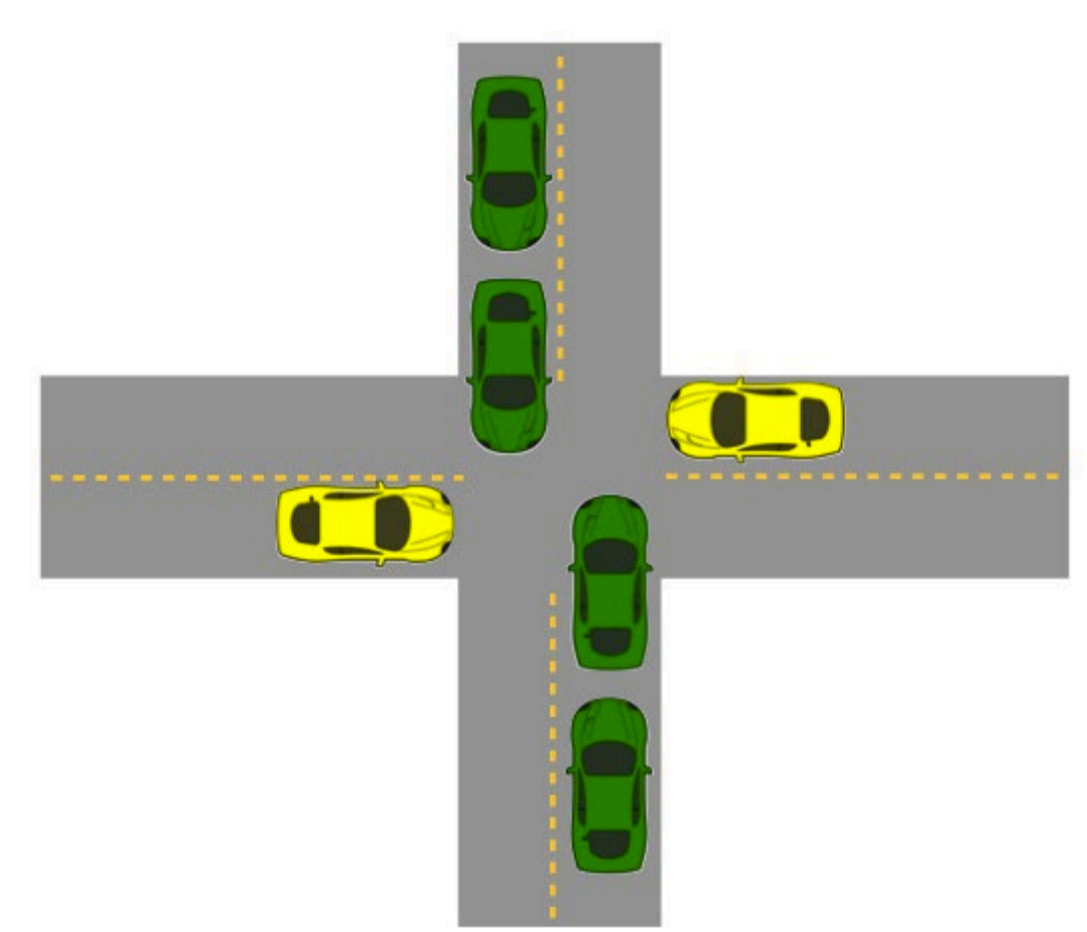

- **Yellow must yield to green**
- **Continuous stream of green cars**
- **Overall system makes progress, but some individuals wait indefinitely**

# **Concurrent Programming is Hard!**

### **Classical problem classes of concurrent programs:**

- *Deadlock:* improper resource allocation prevents forward progress
	- **Example: traffic gridlock**
- *Livelock / Starvation / Fairness*: external events and/or system scheduling decisions can prevent sub-task progress
	- **Example: people always jump in front of you in line**
- **Races:** outcome depends on arbitrary scheduling decisions elsewhere in the system
	- Example: who gets the last seat on the airplane?

## **Many aspects of concurrent programming are beyond the scope of our course…**

- **but, not all**  $\odot$
- We'll cover some of these aspects in the next few lectures.

## **Concurrent Programming is Hard!**

**It may be hard, but …**

it can be useful and more and more necessary!

## **Reminder: Iterative Echo Server**

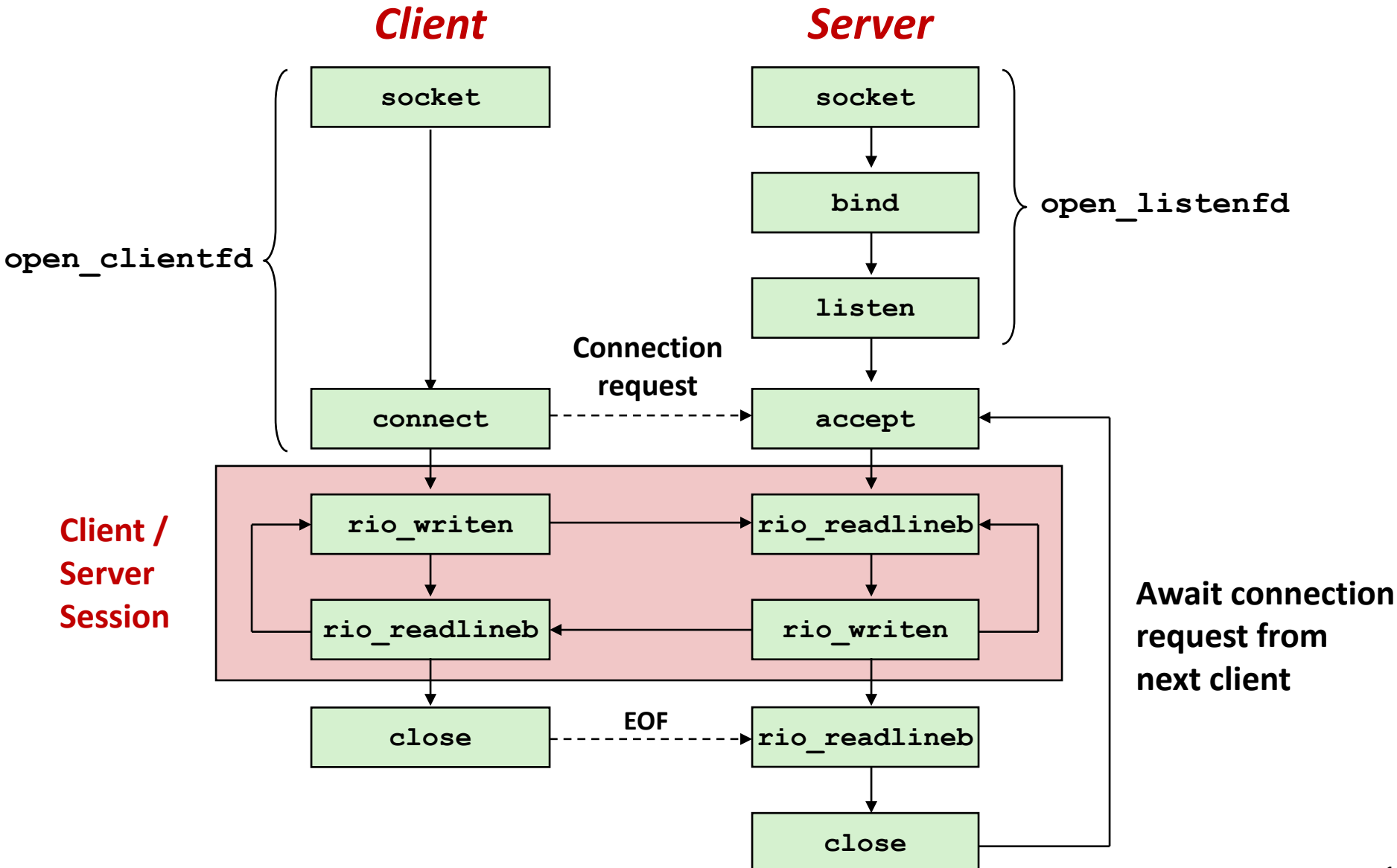

## **Iterative Servers**

#### **In Iterative servers process one request at a time**

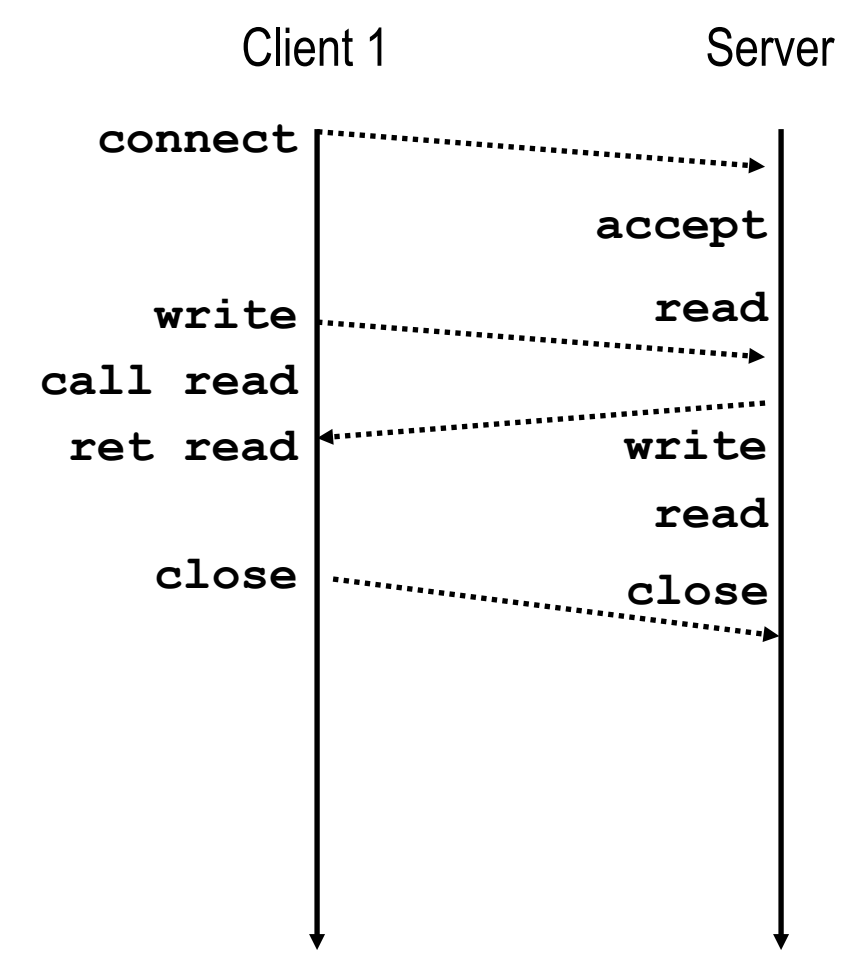

## **Iterative Servers**

**In Iterative servers process one request at a time** 

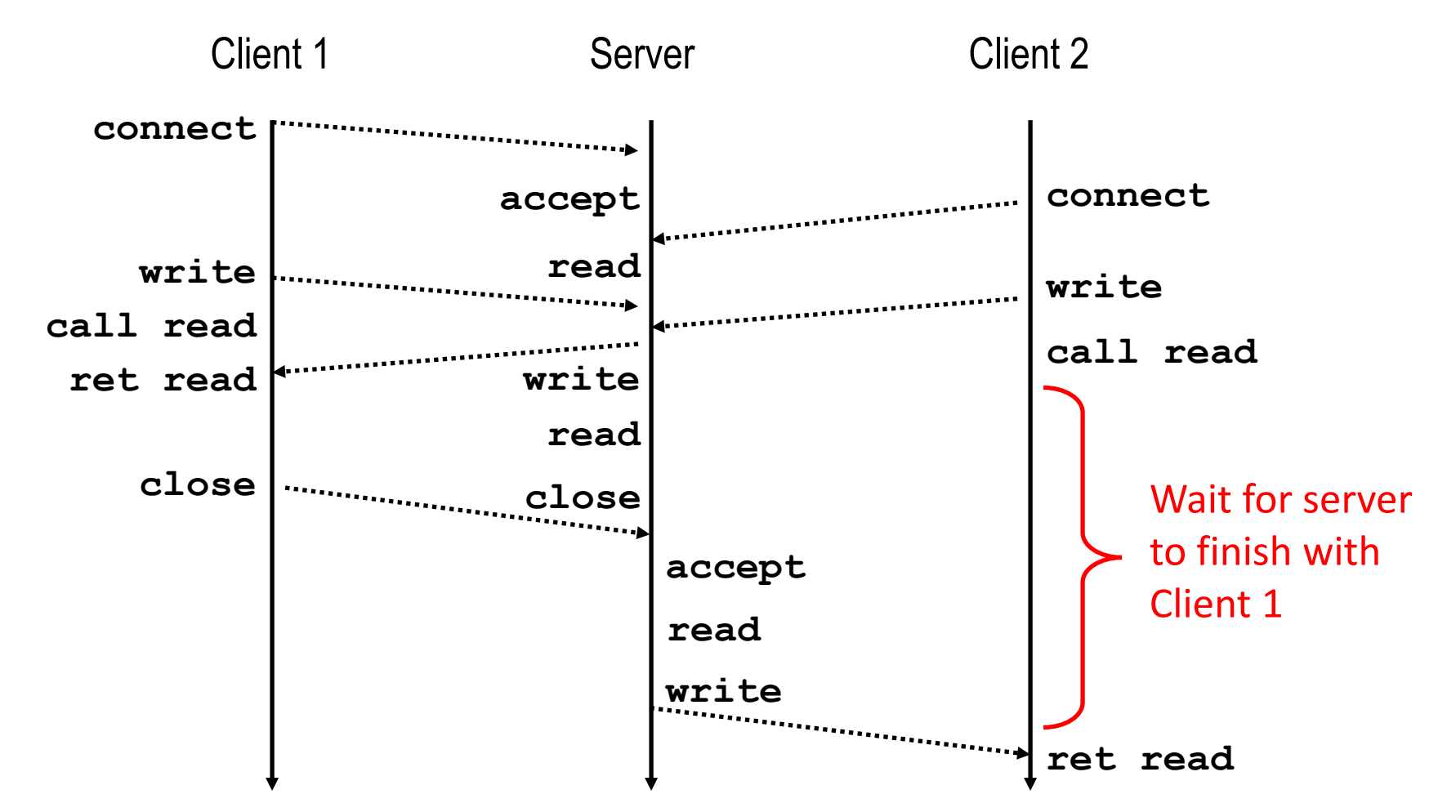

**E** Call to connect returns

yet accepted

Even though connection not

# **Where Does Second Client Block?**

### **Second client attempts to connect to iterative server**

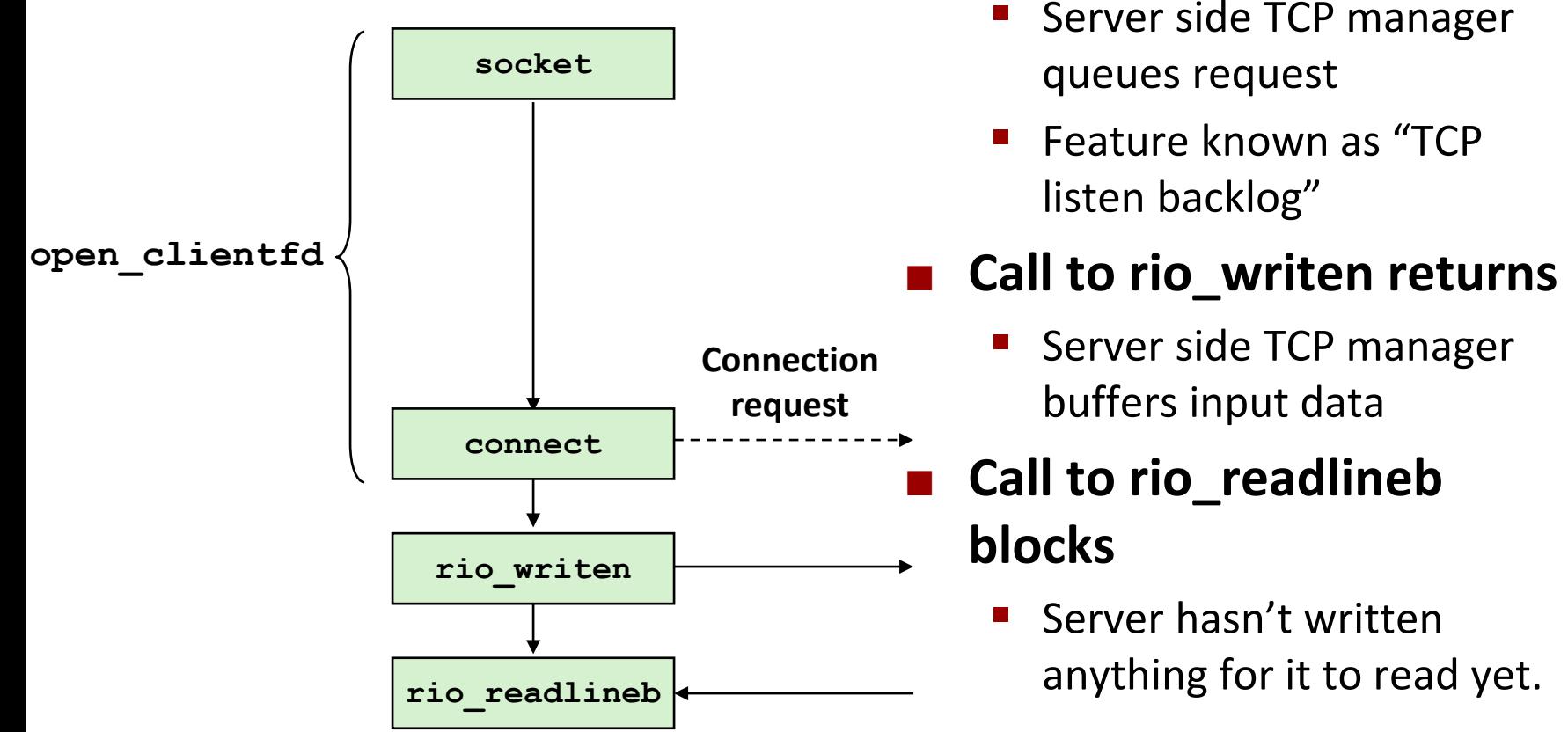

#### *Client*

# **Fundamental Flaw of Iterative Servers**

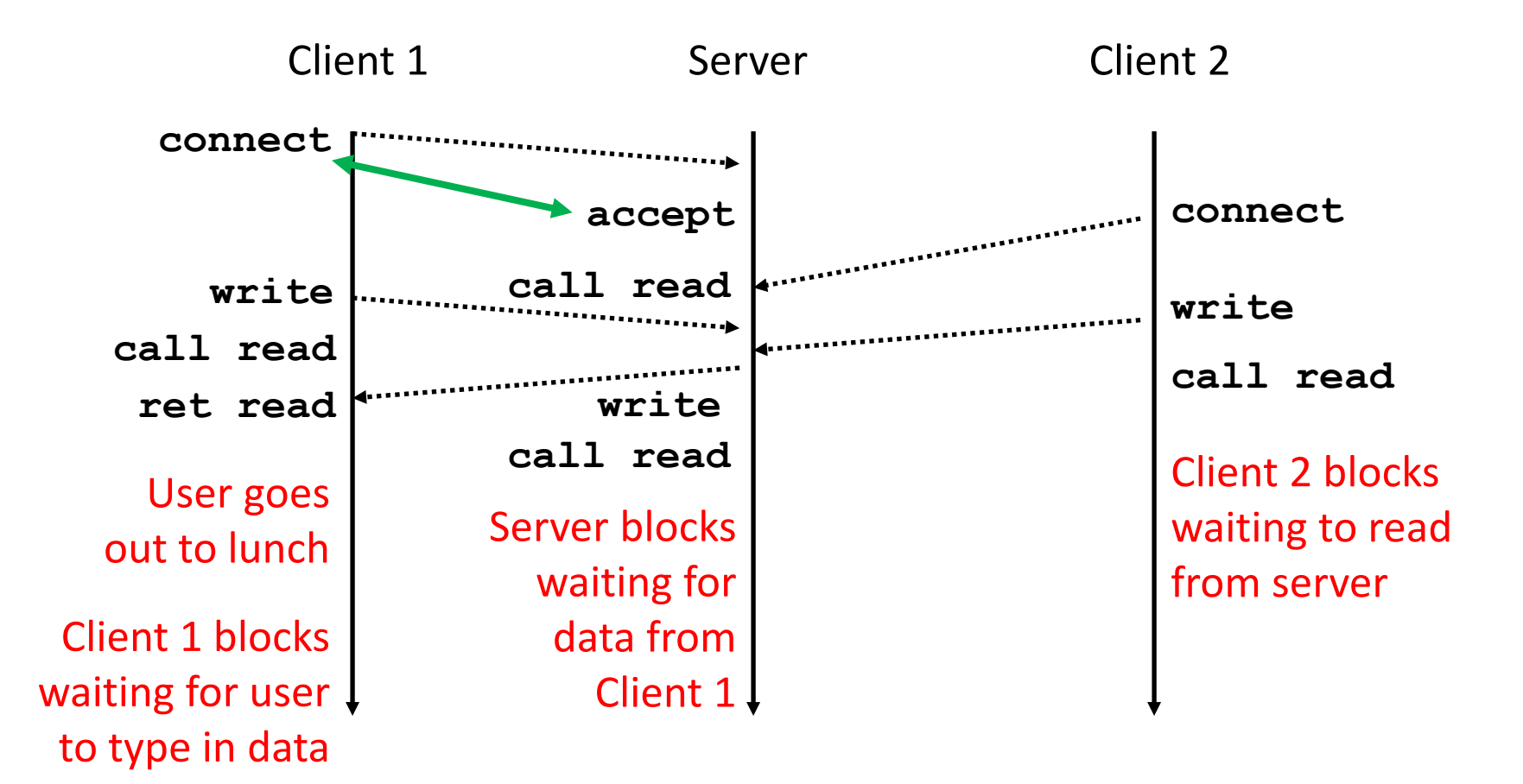

#### ■ Solution: use *concurrent servers* instead

 Concurrent servers use multiple concurrent flows to serve multiple clients at the same time

# **Approaches for Writing Concurrent Servers**

Allow server to handle multiple clients concurrently

### **1. Process-based**

- Kernel automatically interleaves multiple logical flows
- Each flow has its own private address space

### **2. Event-based**

- Programmer manually interleaves multiple logical flows
- All flows share the same address space
- Uses technique called *I/O multiplexing*

### **3. Thread-based**

- Kernel automatically interleaves multiple logical flows
- Each flow shares the same address space
- Hybrid of of process-based and event-based

# **Approaches for Writing Concurrent Servers**

Allow server to handle multiple clients concurrently

### **1. Process-based**

- Kernel automatically interleaves multiple logical flows
- Each flow has its own private address space

### **2. Event-based**

- Programmer manually interleaves multiple logical flows
- All flows share the same address space
- Uses technique called *I/O multiplexing*

### **3. Thread-based**

- Kernel automatically interleaves multiple logical flows
- Each flow shares the same address space
- Hybrid of of process-based and event-based

# **Today**

- **E** Concurrent Programming Basics
- **Process-based Servers**
- **Event-based Servers**
- **Thread-based Servers**

# **Approach #1: Process-based Servers**

## **Spawn separate process for each client**

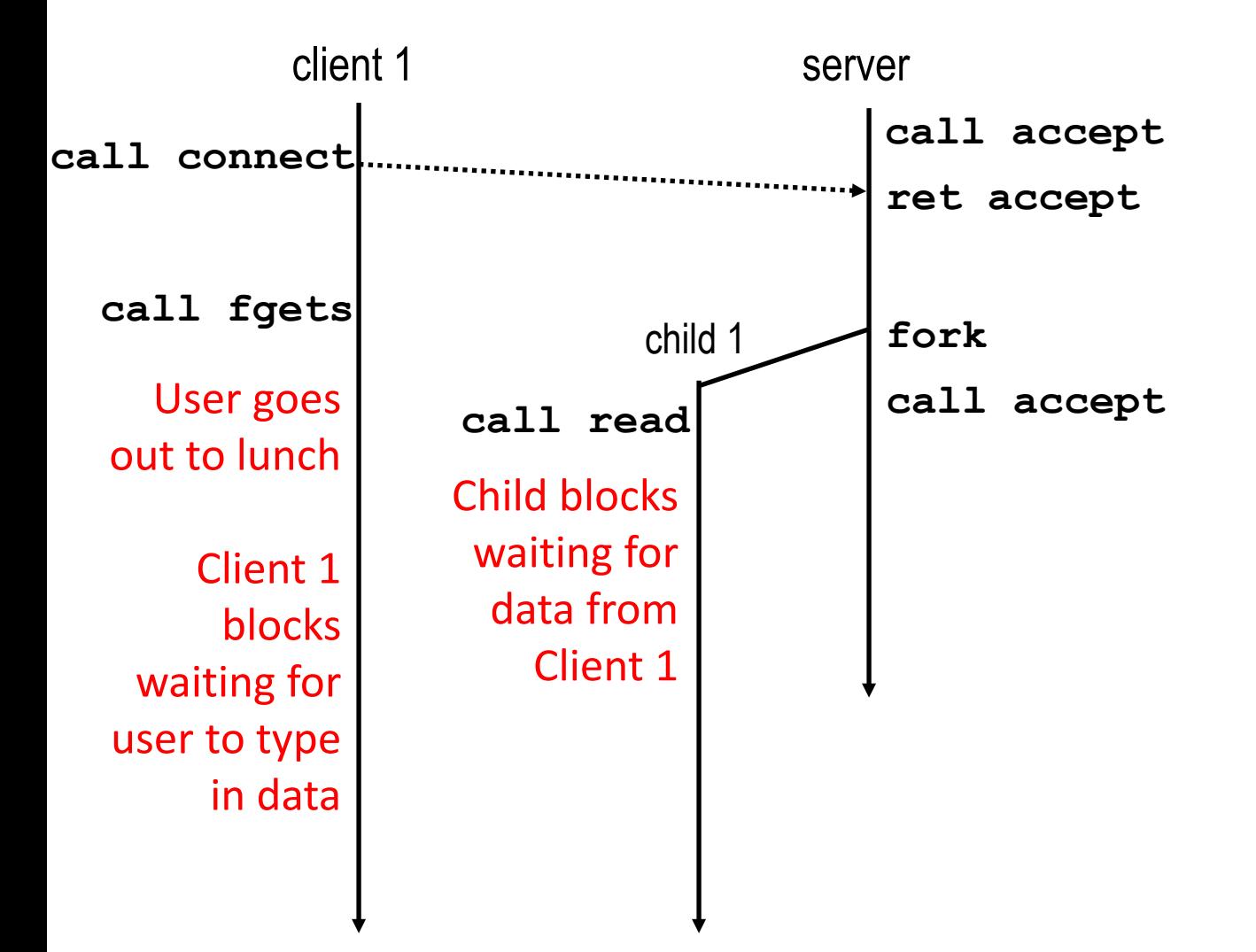

# **Approach #1: Process-based Servers**

## **Spawn separate process for each client**

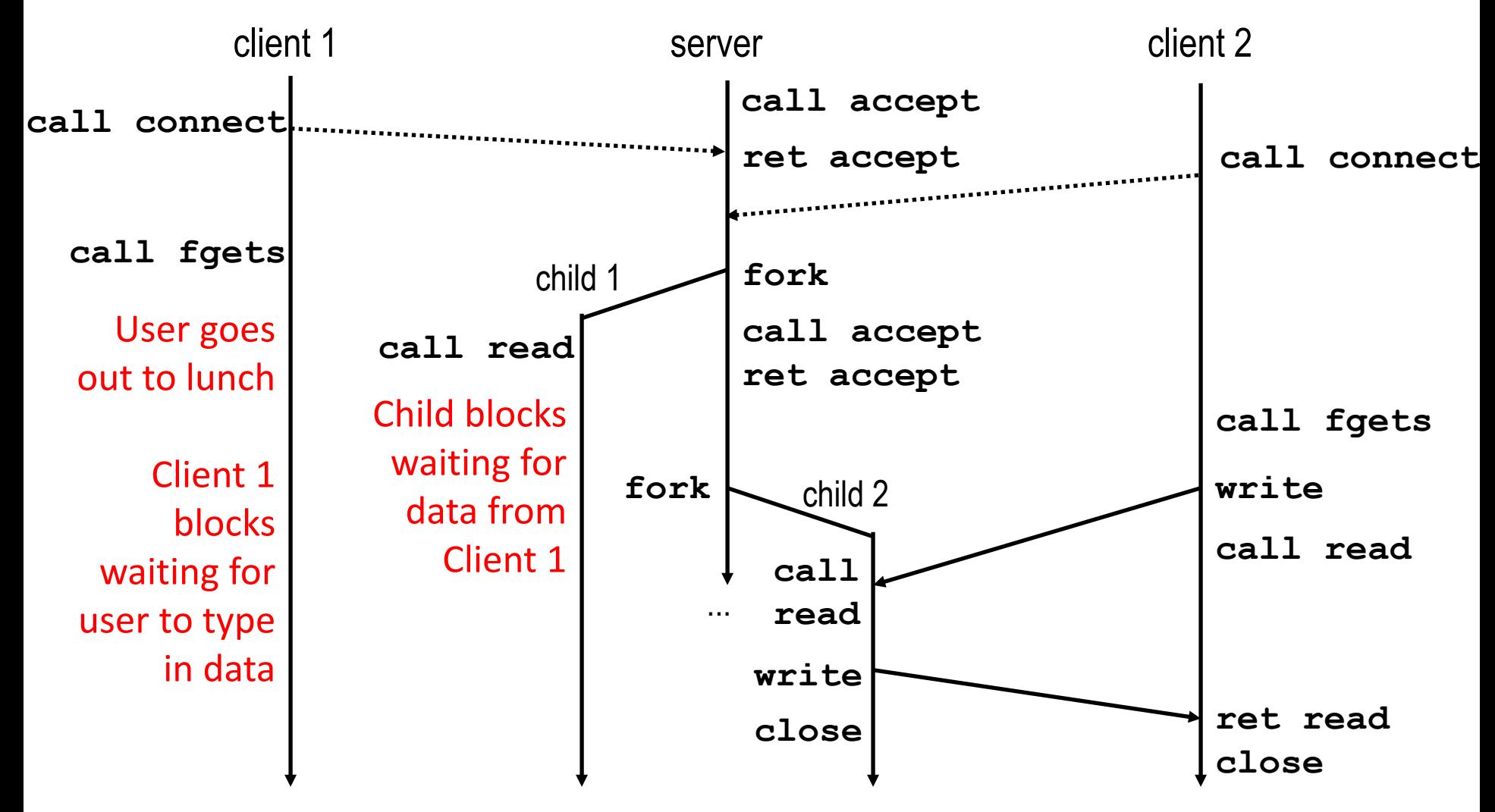

## **Iterative Echo Server**

```
int main(int argc, char **argv)
{
     int listenfd, connfd;
     socklen_t clientlen;
     struct sockaddr_storage clientaddr;
    listenfd = Open_listenfd(argv[1]);
     while (1) {
         clientlen = sizeof(struct sockaddr_storage);
         connfd = Accept(listenfd, (SA *) &clientaddr, &clientlen);
        echo(connfd); 
        Close(connfd); 
      }
      exit(0);
}
                                                                 echoserverp.c
                 Accept a connection request
                 Handle echo requests until client terminates
```

```
int main(int argc, char **argv)
{
     int listenfd, connfd;
     socklen_t clientlen;
     struct sockaddr_storage clientaddr;
    listenfd = Open_listenfd(argv[1]);
     while (1) {
         clientlen = sizeof(struct sockaddr_storage);
         connfd = Accept(listenfd, (SA *) &clientaddr, &clientlen);
            echo(connfd); /* Child services client */
             Close(connfd); /* child closes connection with client */
             exit(0);
 }
}
                                                                echoserverp.c
```

```
int main(int argc, char **argv)
{
     int listenfd, connfd;
     socklen_t clientlen;
     struct sockaddr_storage clientaddr;
    listenfd = Open_listenfd(argv[1]);
     while (1) {
         clientlen = sizeof(struct sockaddr_storage);
         connfd = Accept(listenfd, (SA *) &clientaddr, &clientlen);
         if (Fork() == 0) {
            echo(connfd); /* Child services client */
            Close(connfd); /* Child closes connection with client */
             exit(0); /* Child exits */
 }
 }
}
                                                              echoserverp.c
```

```
int main(int argc, char **argv)
{
    int listenfd, connfd;
    socklen_t clientlen;
    struct sockaddr_storage clientaddr;
   listenfd = Open_listenfd(argv[1]);
    while (1) {
        clientlen = sizeof(struct sockaddr_storage);
        connfd = Accept(listenfd, (SA *) &clientaddr, &clientlen);
        if (Fork() == 0) {
           echo(connfd); /* Child services client */
           Close(connfd); /* Child closes connection with client */
            exit(0); /* Child exits */
 }
        Close(connfd); /* Parent closes connected socket (important!) */
 }
}
                 echoserverp.c Why?
```

```
int main(int argc, char **argv)
{
     int listenfd, connfd;
     socklen_t clientlen;
     struct sockaddr_storage clientaddr;
    listenfd = Open_listenfd(argv[1]);
     while (1) {
         clientlen = sizeof(struct sockaddr_storage);
         connfd = Accept(listenfd, (SA *) &clientaddr, &clientlen);
         if (Fork() == 0) {
             Close(listenfd); /* Child closes its listening socket */
            echo(connfd); /* Child services client */
            Close(connfd); /* Child closes connection with client */
             exit(0); /* Child exits */
 }
         Close(connfd); /* Parent closes connected socket (important!) */
     }
}
                                                               echoserverp.c
```
## **Process-Based Concurrent Echo Server**

```
int main(int argc, char **argv)
{
     int listenfd, connfd;
     socklen_t clientlen;
     struct sockaddr_storage clientaddr;
    Signal(SIGCHLD, sigchld handler);
    listenfd = Open_listenfd(argv[1]);
     while (1) {
         clientlen = sizeof(struct sockaddr_storage);
         connfd = Accept(listenfd, (SA *) &clientaddr, &clientlen);
         if (Fork() == 0) {
             Close(listenfd); /* Child closes its listening socket */
            echo(connfd); /* Child services client */
            Close(connfd); /* Child closes connection with client */
             exit(0); /* Child exits */
 }
         Close(connfd); /* Parent closes connected socket (important!) */
     }
}
                                                               echoserverp.c
```
# **Process-Based Concurrent Echo Server (cont)**

```
void sigchld_handler(int sig)
{ 
     while (waitpid(-1, 0, WNOHANG) > 0)
<i>; ;
    return;
}
                                    echoserverp.c
```
### ■ Reap all zombie children

## **Concurrent Server: accept Illustrated**

**listenfd(3)**

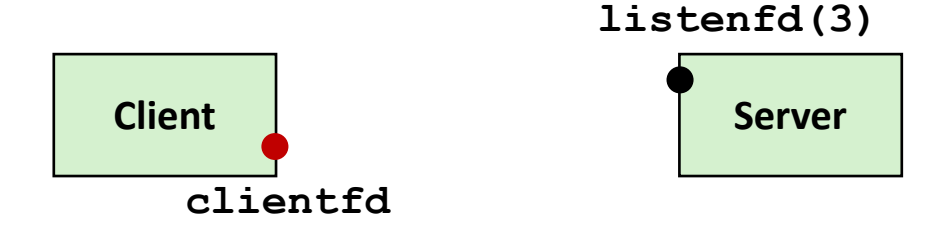

*1. Server blocks in accept, waiting for connection request on listening descriptor listenfd*

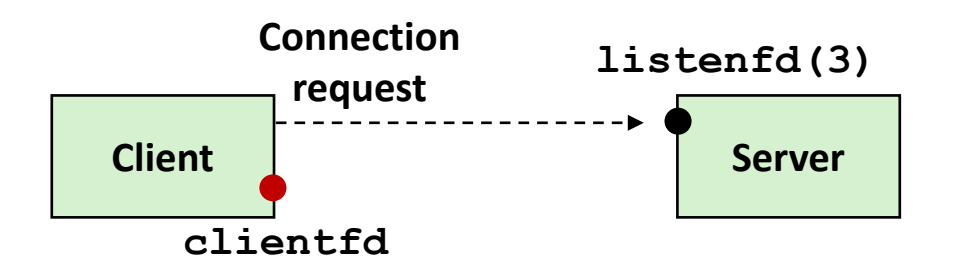

*2. Client makes connection request by calling connect*

*3. Server returns connfd from accept. Forks child to handle client. Connection is now established between clientfd and connfd*

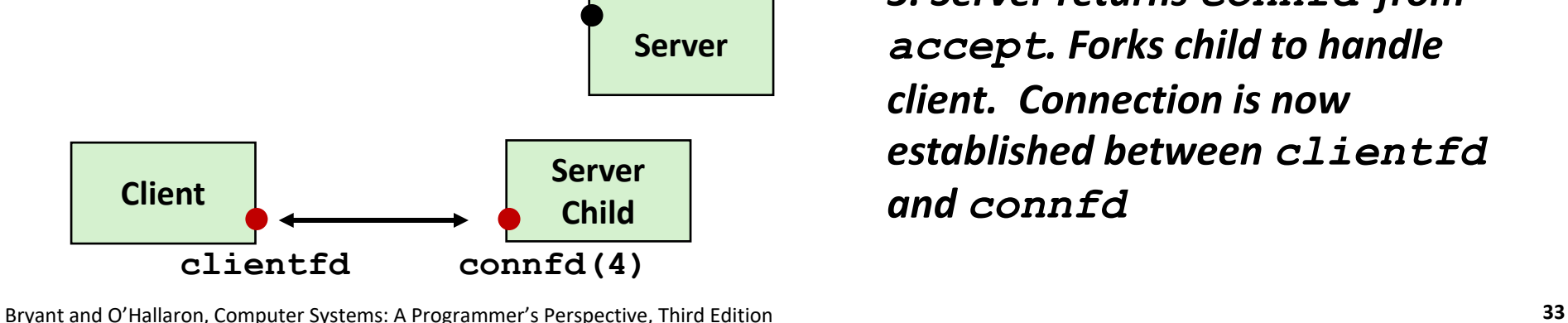

## **Process-based Server Execution Model**

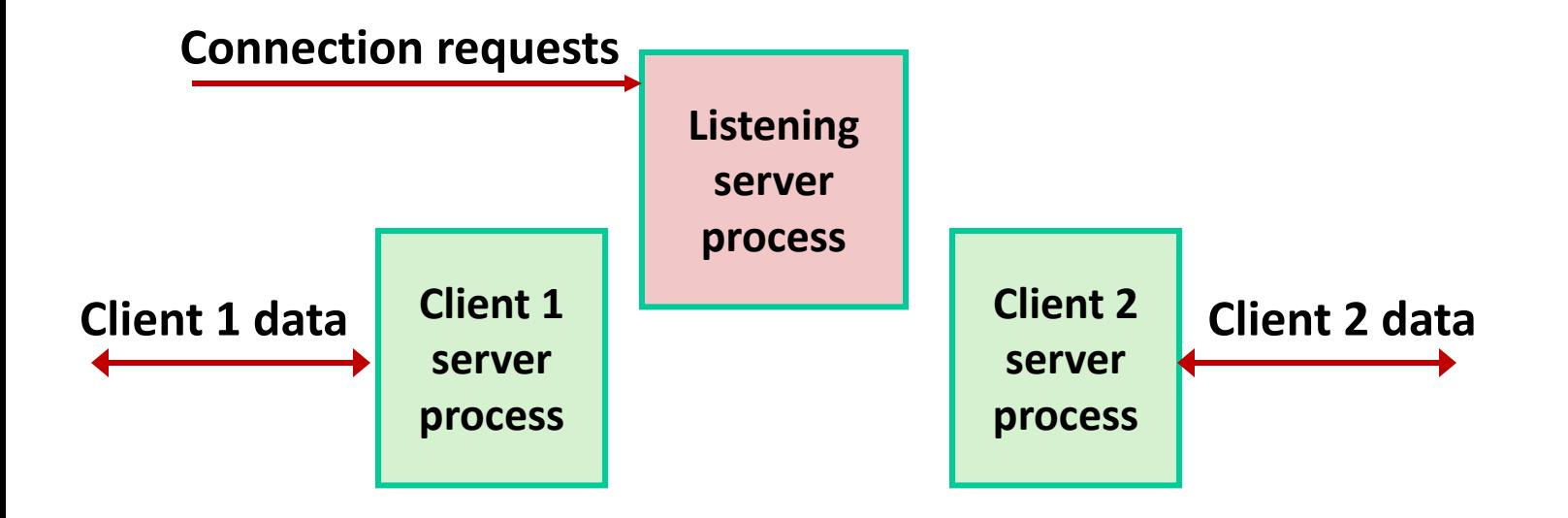

- Each client handled by independent child process
- **No shared state between them**
- Both parent & child have copies of listenfd and connfd
	- Parent must close **connfd**
	- Child should close **listenfd**

# **Issues with Process-based Servers**

- **Listening server process must reap zombie children**
	- to avoid fatal memory leak

**Parent process must close its copy of connfd**

- Kernel keeps reference count for each socket/open file
- After fork, **refcnt(connfd) = 2**

Connection will not be closed until **refcnt(connfd) = 0**

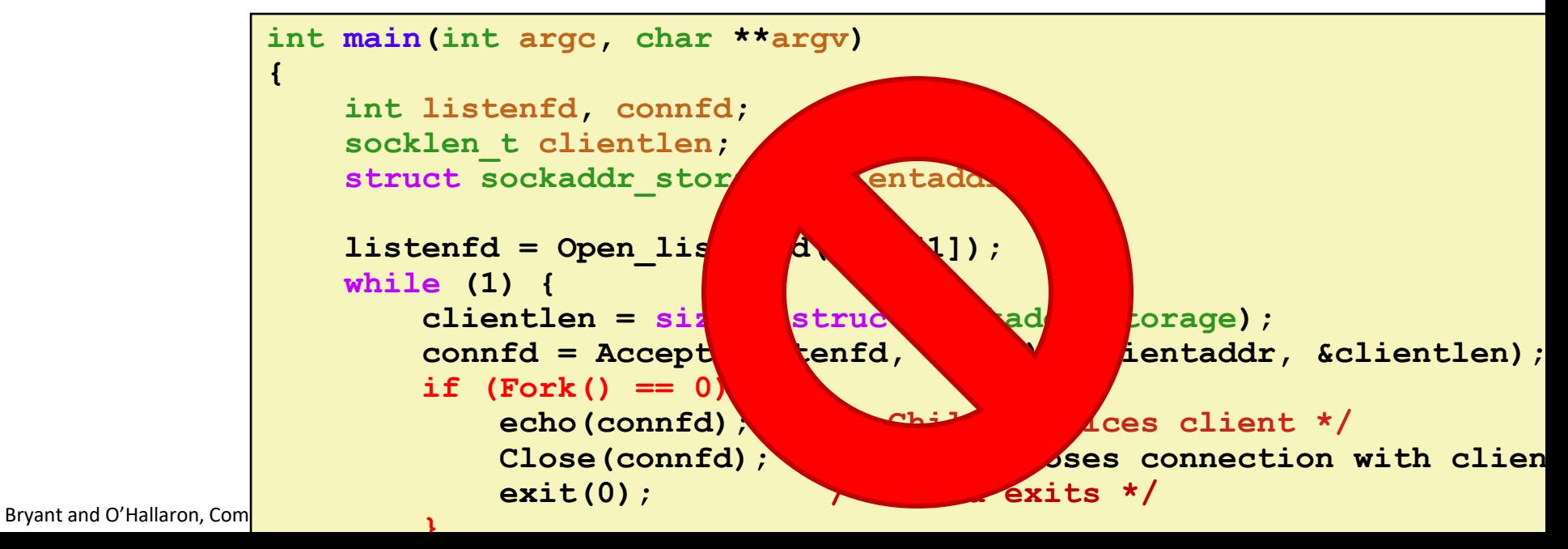

# **Pros and Cons of Process-based Servers**

- **+ Handle multiple connections concurrently.**
- **+ Clean sharing model.**
	- descriptors (no)
	- $\blacksquare$  file tables (yes)
	- global variables (no)
- **+ Simple and straightforward.**
- **Additional overhead for process control.**
- **Nontrivial to share data between processes.**
	- (This example too simple to demonstrate)

# **Today**

- **E** Concurrent Programming Basics
- **Process-based Servers**
- **Event-based Servers**
- **Thread-based Servers**

# **Approach #2: Event-based Servers**

#### **Server maintains set of active connections**

- **Array of connfd's**
- **Repeat:**
	- Determine which descriptors (**connfd**'s or **listenfd**) have pending inputs
		- e.g., using **select** function
		- arrival of pending input is an *event*
	- **If listenfd has input, then accept connection** 
		- and add new connfd to array
	- Service all connfd's with pending inputs

#### **Details for select-based server in book**

# **I/O Multiplexed Event Processing**

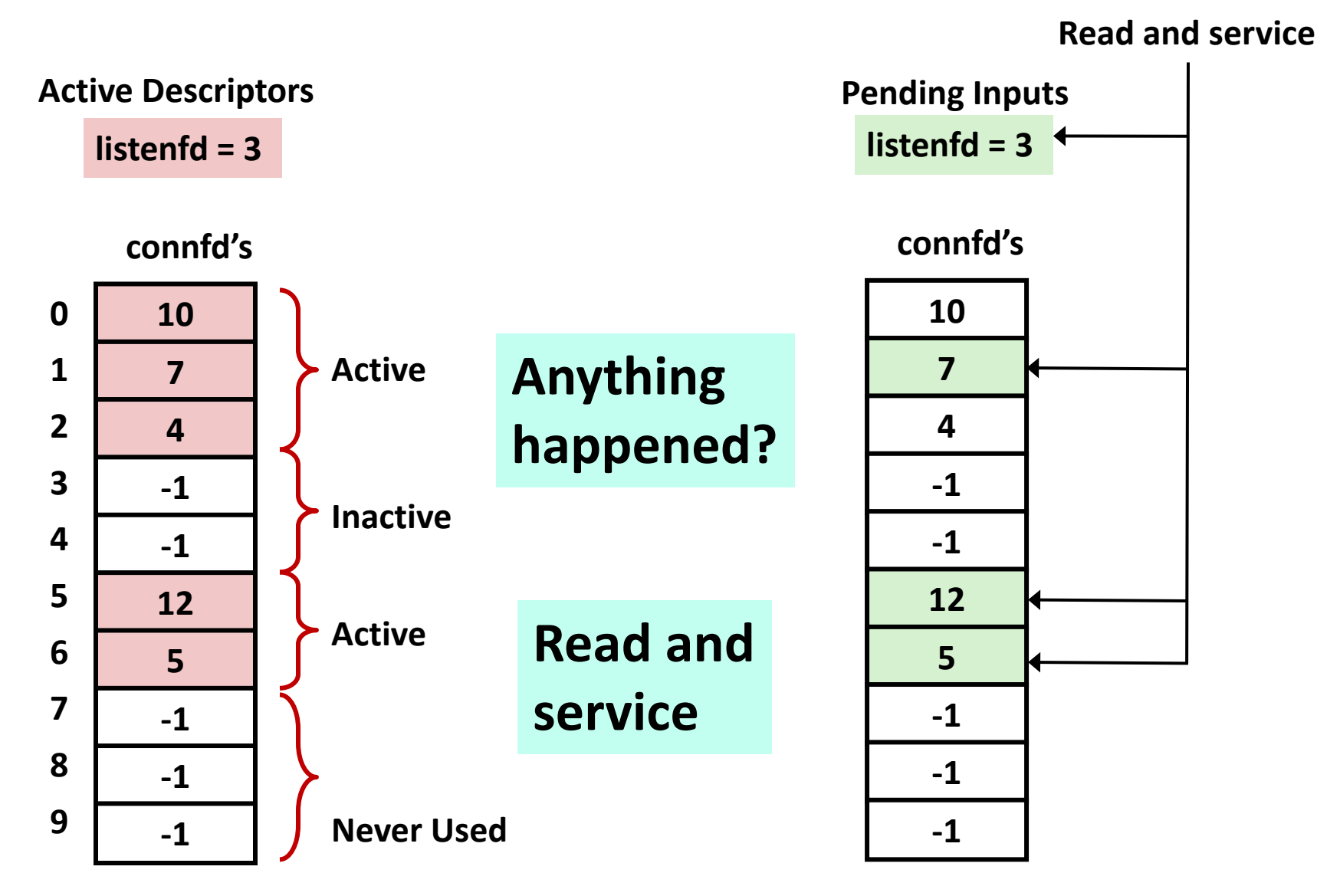

# **Pros and Cons of Event-based Servers**

- **+ One logical control flow and address space.**
- **+ Can single-step with a debugger.**
- **+ No process or thread control overhead.**
	- Design of choice for high-performance Web servers and search engines. e.g., Node.js, nginx, Tornado
- **Significantly more complex to code than process-based or thread-based designs.**
- **Hard to provide fine-grained concurrency.**
	- E.g., how to deal with partial HTTP request headers
- **Cannot take advantage of multi-core.**
	- **Single thread of control**

## **Quiz Time!**

### Canvas Quiz: Day 22 – Concurrent Programming

# **Today**

- **E** Concurrent Programming Basics
- **Process-based Servers**
- **Event-based Servers**
- **Thread-based Servers**

# **Approach #3: Thread-based Servers**

- **Very similar to approach #1 (process-based)**
	- …but using threads instead of processes

## **Traditional View of a Process**

**Process = process context + code, data, and stack**

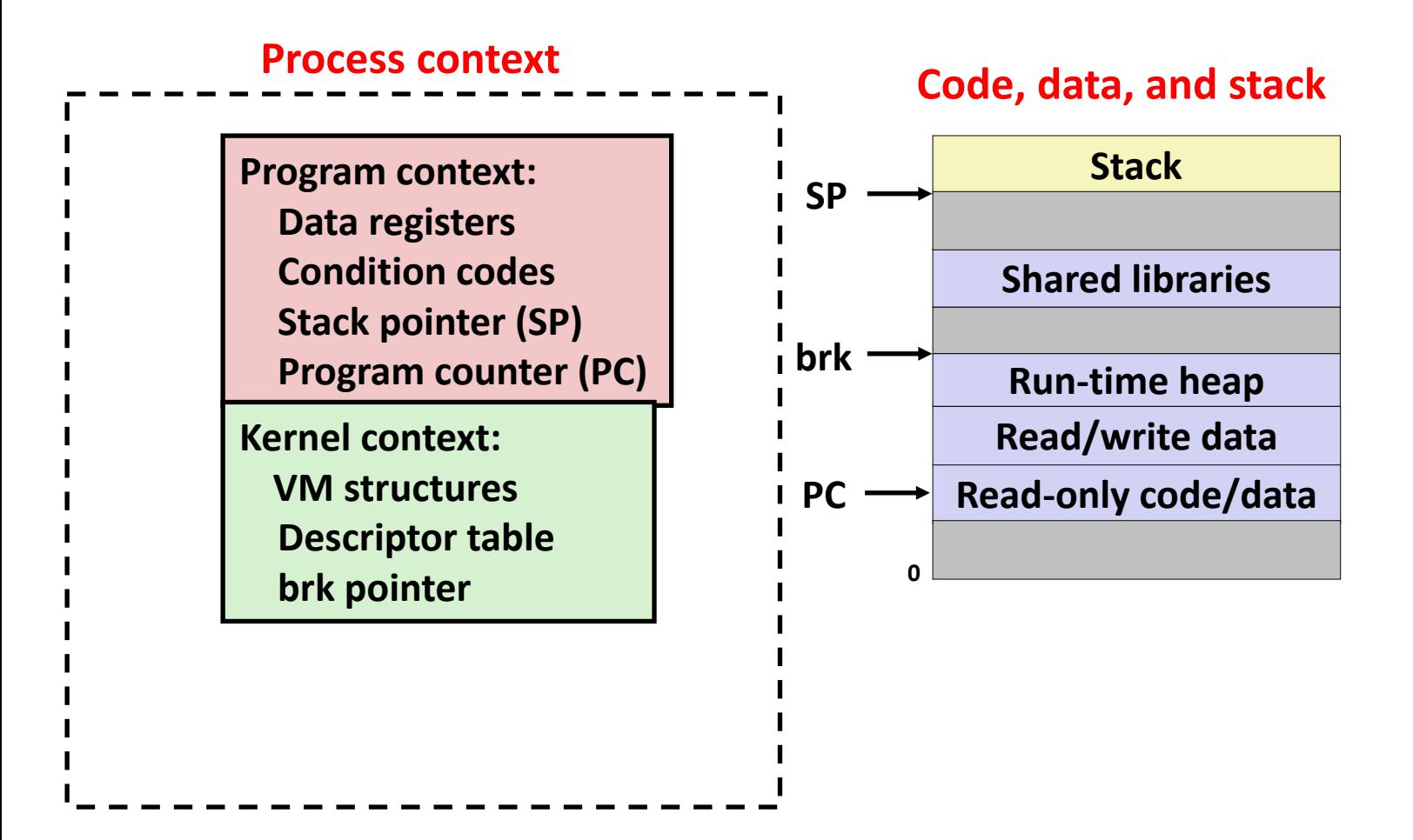

## **Alternate View of a Process**

**Process = thread + code, data, and kernel context**

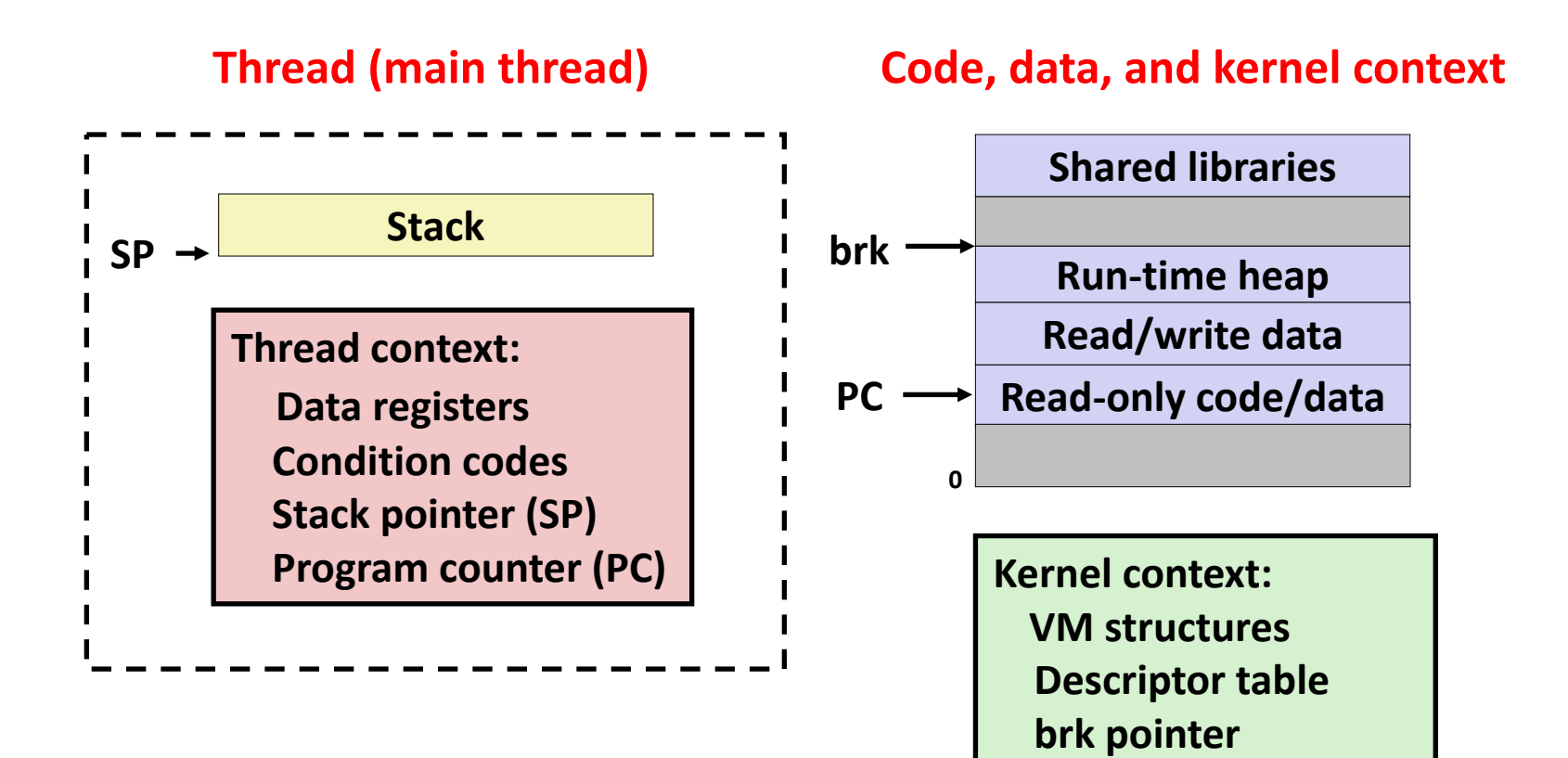

# **A Process With Multiple Threads**

#### **Multiple threads can be associated with a process**

- Each thread has its own logical control flow
- Each thread shares the same code, data, and kernel context
- Each thread has its own stack for local variables
	- but not protected from other threads
- Each thread has its own thread id (TID)

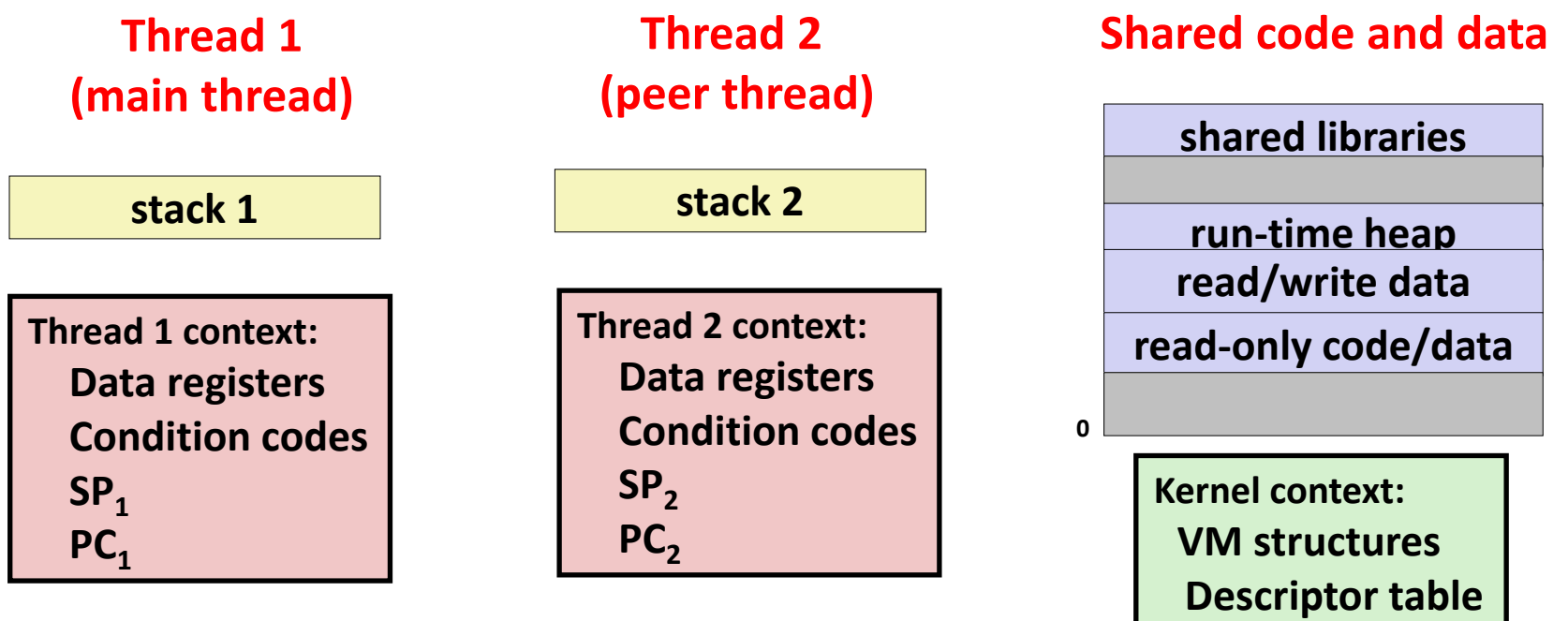

Bryant and O'Hallaron, Computer Systems: A Programmer's Perspective, Third Edition **46**

 **brk pointer**

# **Logical View of Threads**

**Threads associated with process form a pool of peers** 

Unlike processes which form a tree hierarchy

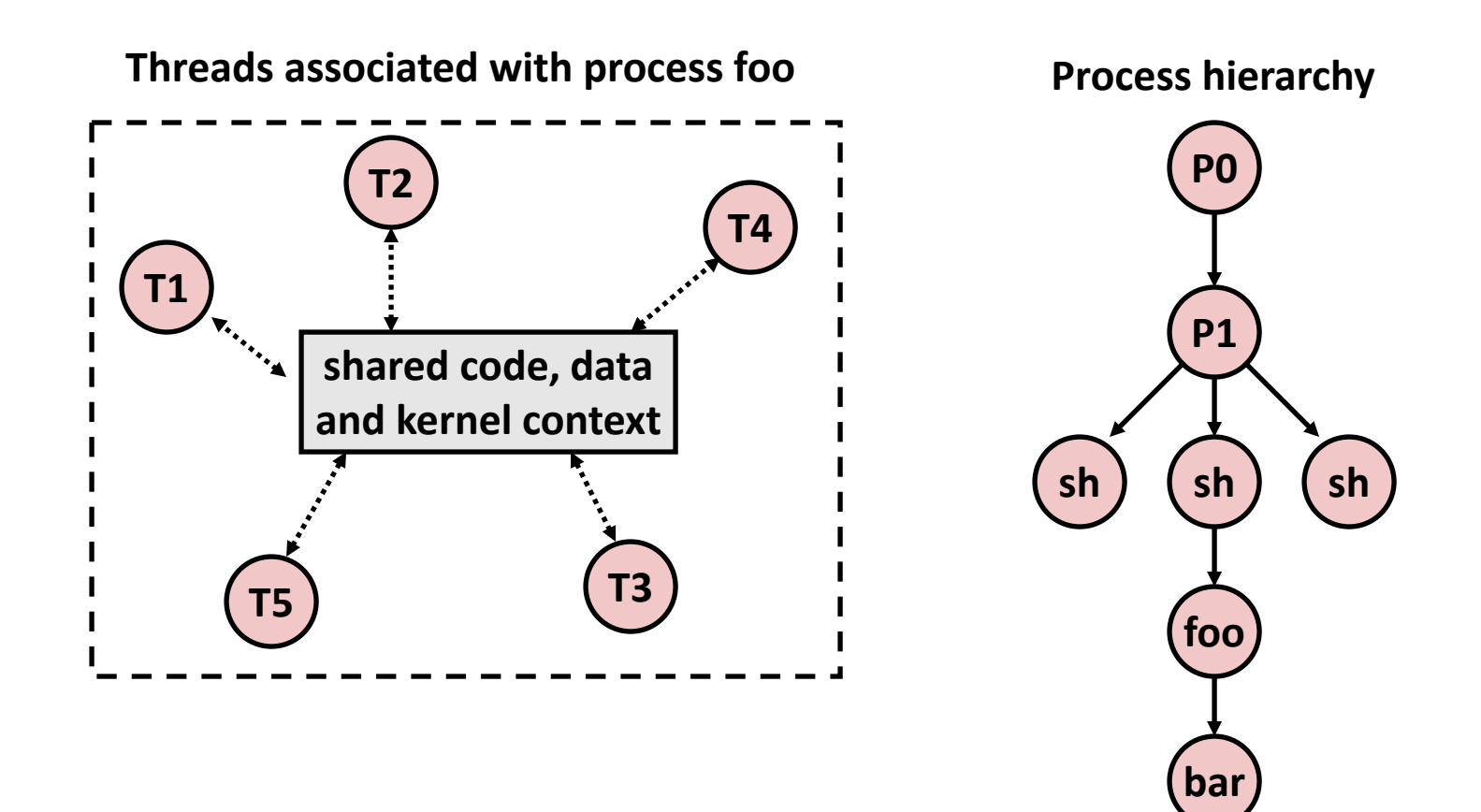

## **Concurrent Threads**

- Two threads are *concurrent* if their flows overlap in **time**
- **Otherwise, they are sequential**

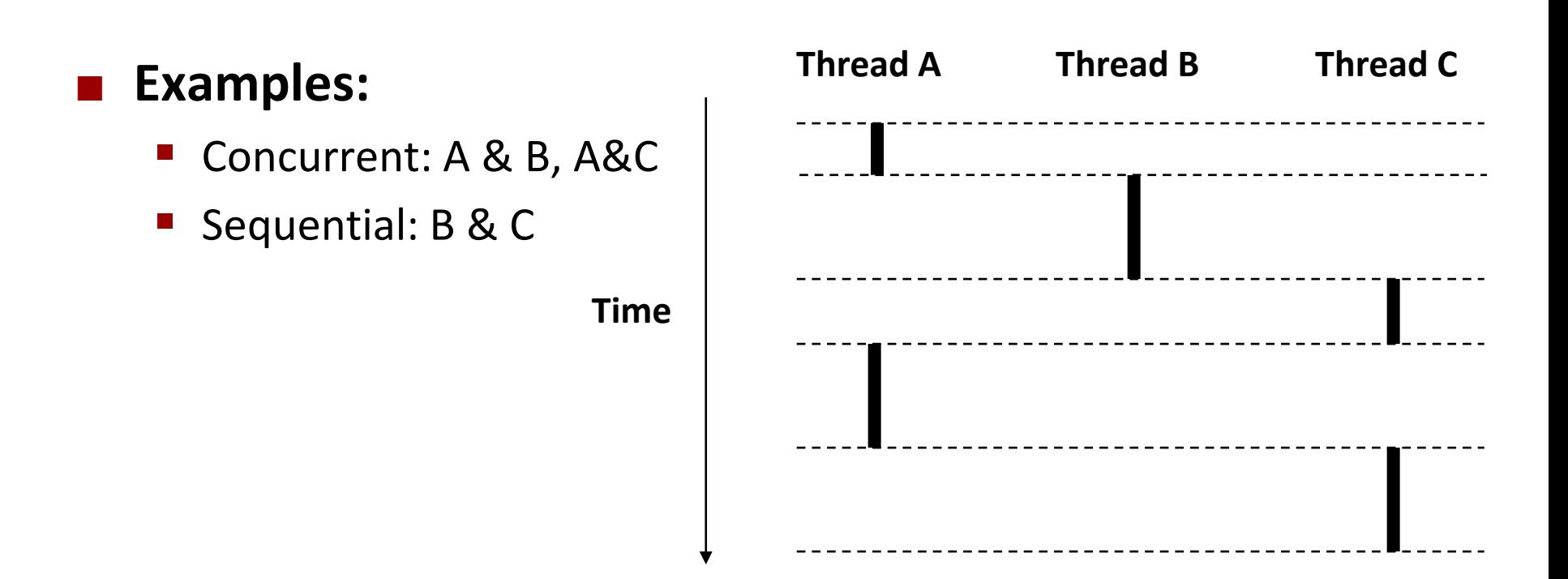

# **Concurrent Thread Execution**

## **E** Single Core Processor

Simulate parallelism by time slicing

**Multi-Core Processor**

■ Can have true parallelism

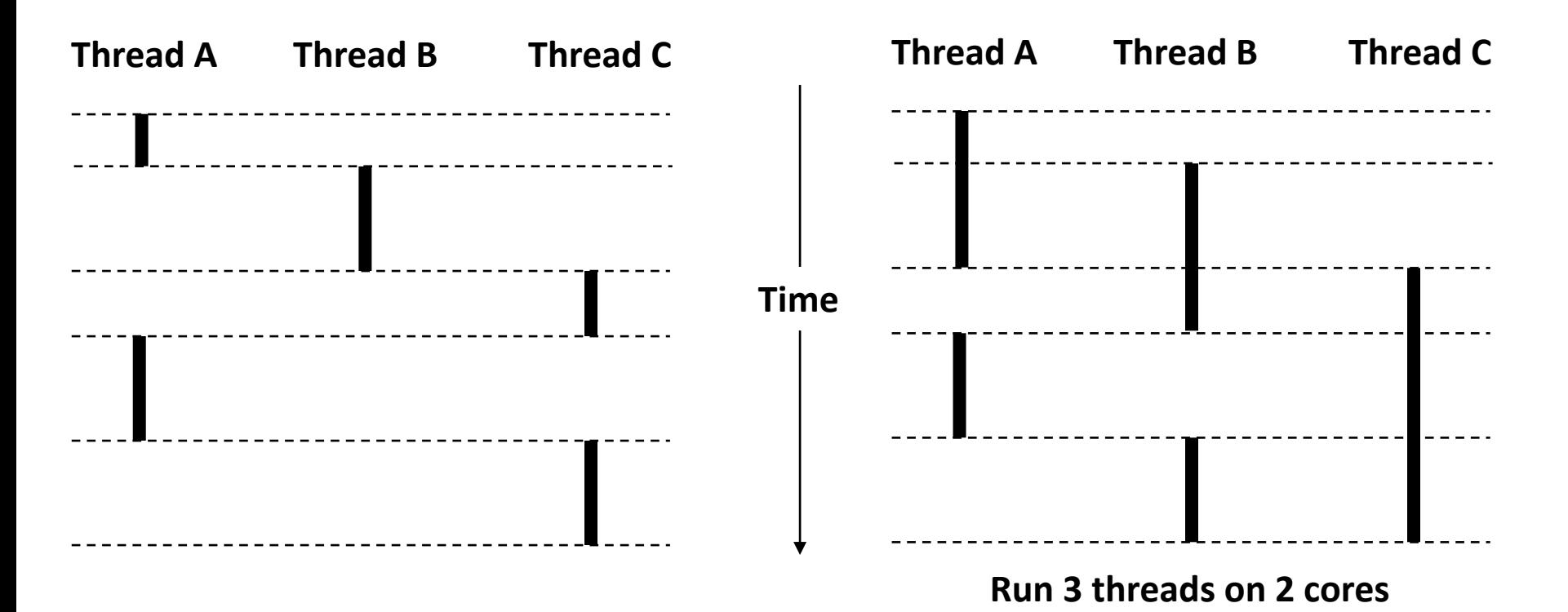

## **Threads vs. Processes**

### **How threads and processes are similar**

- $\blacksquare$  Each has its own logical control flow
- **Each can run concurrently with others (possibly on different cores)**
- $\blacksquare$  Each is context switched

### **How threads and processes are different**

- **Threads share all code and data (except local stacks)** 
	- Processes (typically) do not
- **Threads are somewhat less expensive than processes** 
	- Process control (creating and reaping) twice as expensive as thread control
	- **Linux numbers:** 
		- $-$  ~20K cycles to create and reap a process
		- $-$  ~10K cycles (or less) to create and reap a thread

## **Threads vs. Signals**

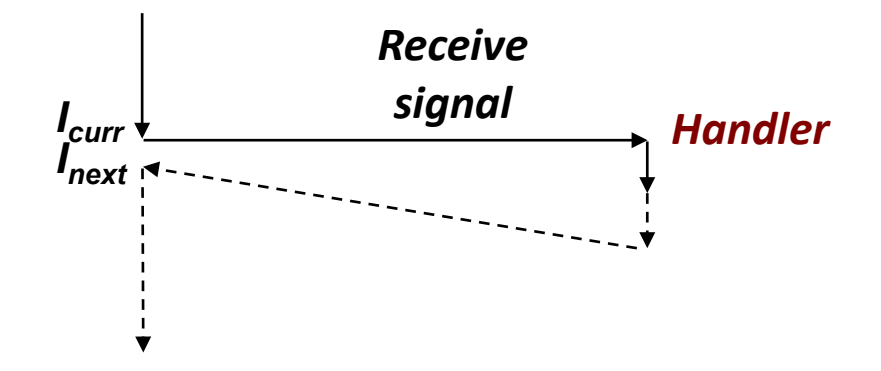

#### **Signal handler shares state with regular program**

Including stack

### **Signal handler interrupts normal program execution**

- Unexpected procedure call
- Returns to regular execution stream
- *Not* a peer

### **Limited forms of synchronization**

- Main program can block / unblock signals
- Main program can pause for signal

# **Posix Threads (Pthreads) Interface**

 *Pthreads:* **Standard interface for ~60 functions that manipulate threads from C programs**

- **Creating and reaping threads** 
	- **pthread\_create()**
	- **pthread\_join()**
- **Determining your thread ID** 
	- **pthread\_self()**
- **Terminating threads** 
	- **pthread\_cancel()**
	- **pthread\_exit()**
	- **exit()** [terminates all threads]
	- **Fig. 2 return** [terminates current thread]
- **Synchronizing access to shared variables** 
	- **pthread\_mutex\_init**
	- **pthread\_mutex\_[un]lock**

## **The Pthreads "hello, world" Program**

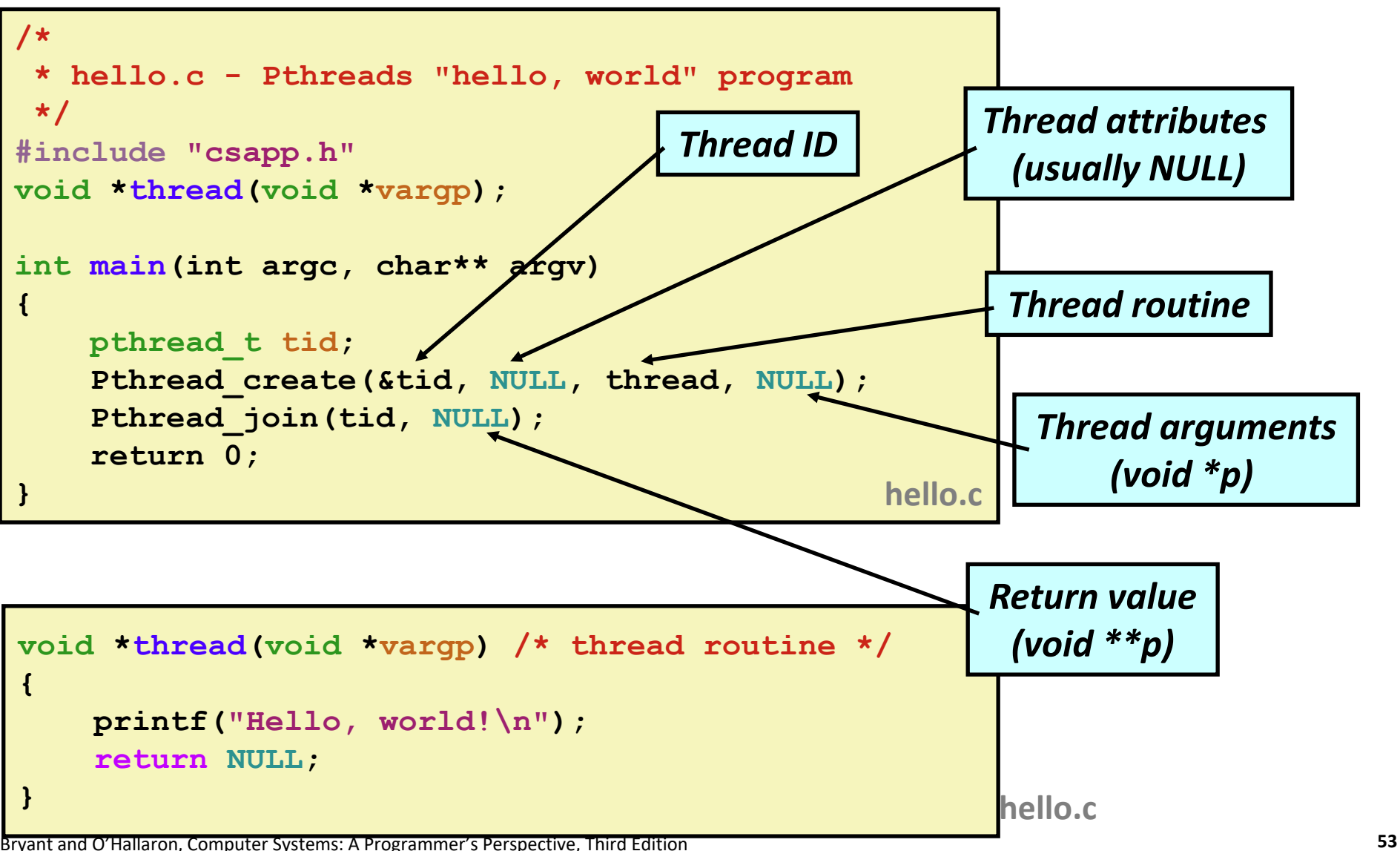

# **Execution of Threaded "hello, world"**

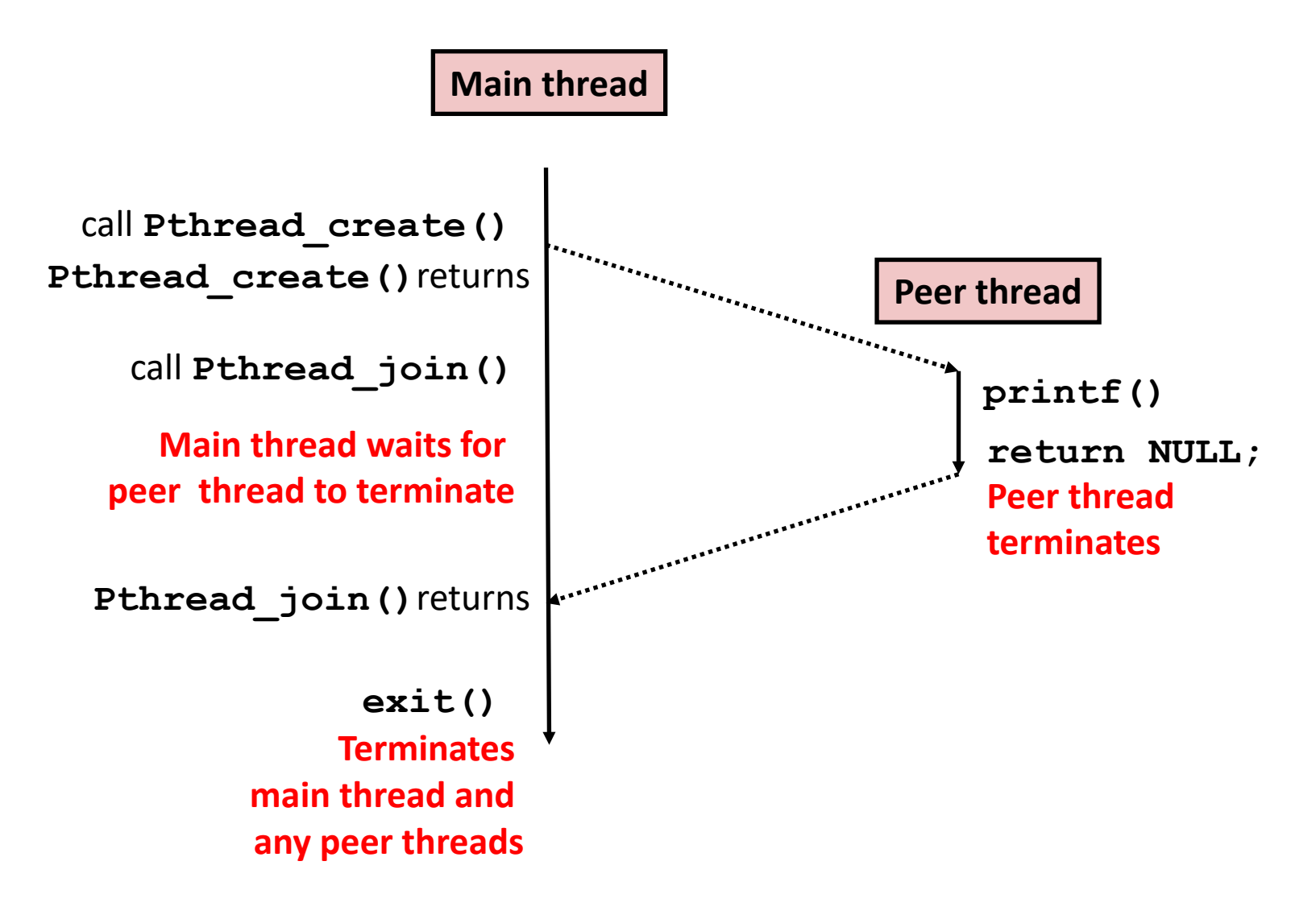

**Or, …**

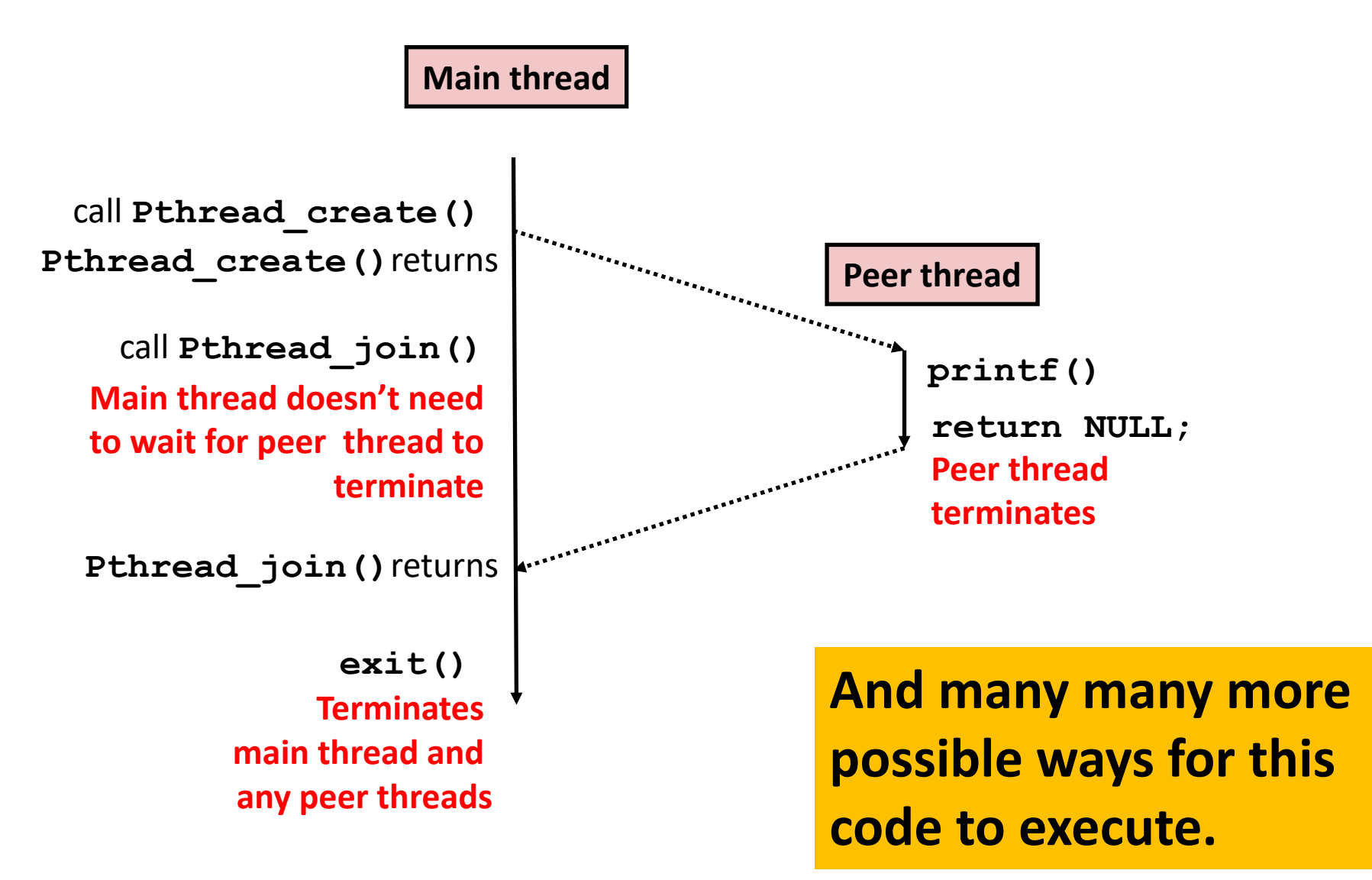

## **Thread-Based Concurrent Echo Server**

```
int main(int argc, char **argv)
{
     int listenfd, *connfdp;
     socklen_t clientlen;
     struct sockaddr_storage clientaddr;
    pthread_t tid;
    listenfd = Open_listenfd(argv[1]);
     while (1) {
       clientlen=sizeof(struct sockaddr_storage);
       connfdp = Malloc(sizeof(int)); 
       *connfdp = Accept(listenfd, (SA *) &clientaddr, &clientlen); 
       Pthread_create(&tid, NULL, thread, connfdp);
    }
    return 0;
}
                                                echoservert.c
```
- **Spawn new thread for each client**
- Pass it copy of connection file descriptor
- Note use of **Malloc()**! [but not **Free()**]

# **Thread-Based Concurrent Server (cont)**

```
/* Thread routine */
void *thread(void *vargp)
{
    int connfd = *((int *)vargp);
    Pthread detach(pthread self());
     Free(vargp); 
     echo(connfd);
     Close(connfd);
     return NULL;
}
                           echoservert.c
```
- Run thread in "detached" mode.
	- Runs independently of other threads
	- Reaped automatically (by kernel) when it terminates
- **Figure 1** Free storage allocated to hold **connfd**
- Close **connfd** (important!)

## **Thread-based Server Execution Model**

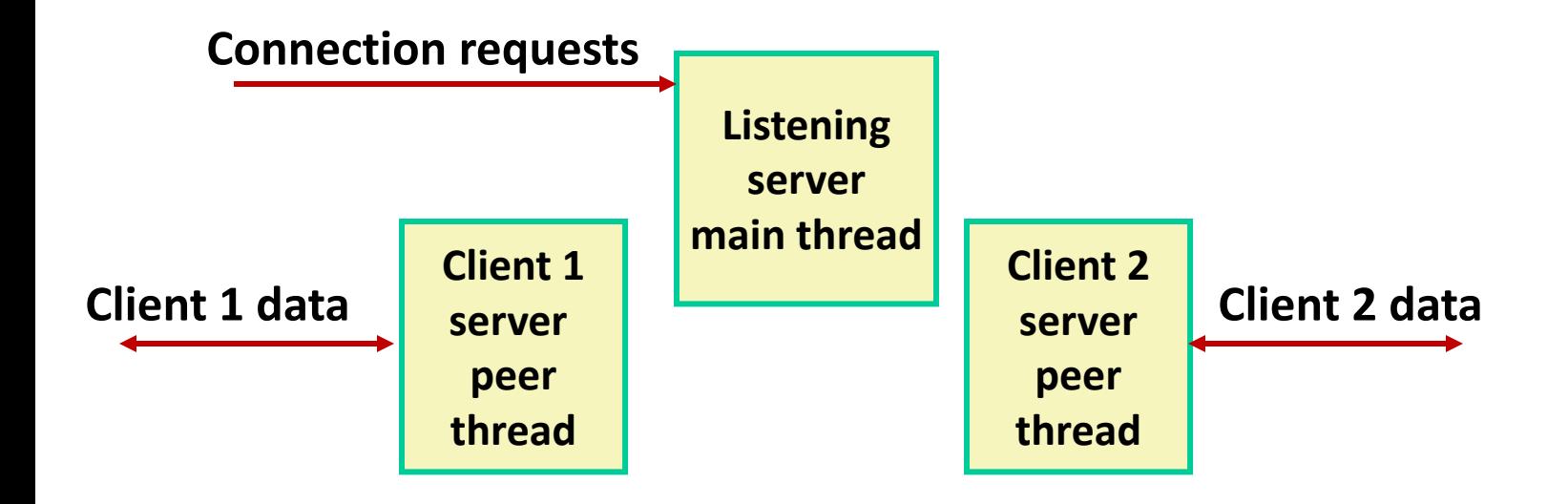

- Each client handled by individual peer thread
- **Threads share all process state except TID**
- Each thread has a separate stack for local variables

# **Issues With Thread-Based Servers**

### ■ Must run "detached" to avoid memory leak

- At any point in time, a thread is either *joinable* or *detached*
- *Joinable* thread can be reaped and killed by other threads
	- must be reaped (with **pthread\_join**) to free memory resources
- *Detached* thread cannot be reaped or killed by other threads
	- **EXE** resources are automatically reaped on termination
- **Default state is joinable** 
	- use **pthread\_detach(pthread\_self())** to make detached

### **Must be careful to avoid unintended sharing**

- **For example, passing pointer to main thread's stack** 
	- **Pthread\_create(&tid, NULL, thread, (void \*)&connfd);**

## **All functions called by a thread must be** *thread-safe*

■ (next lecture)

# **Potential Form of Unintended Sharing**

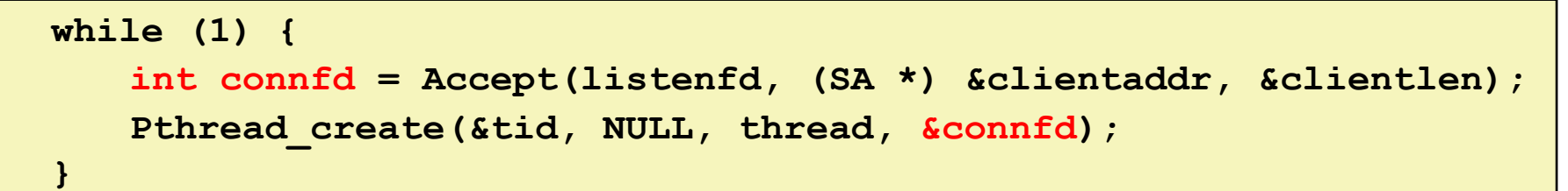

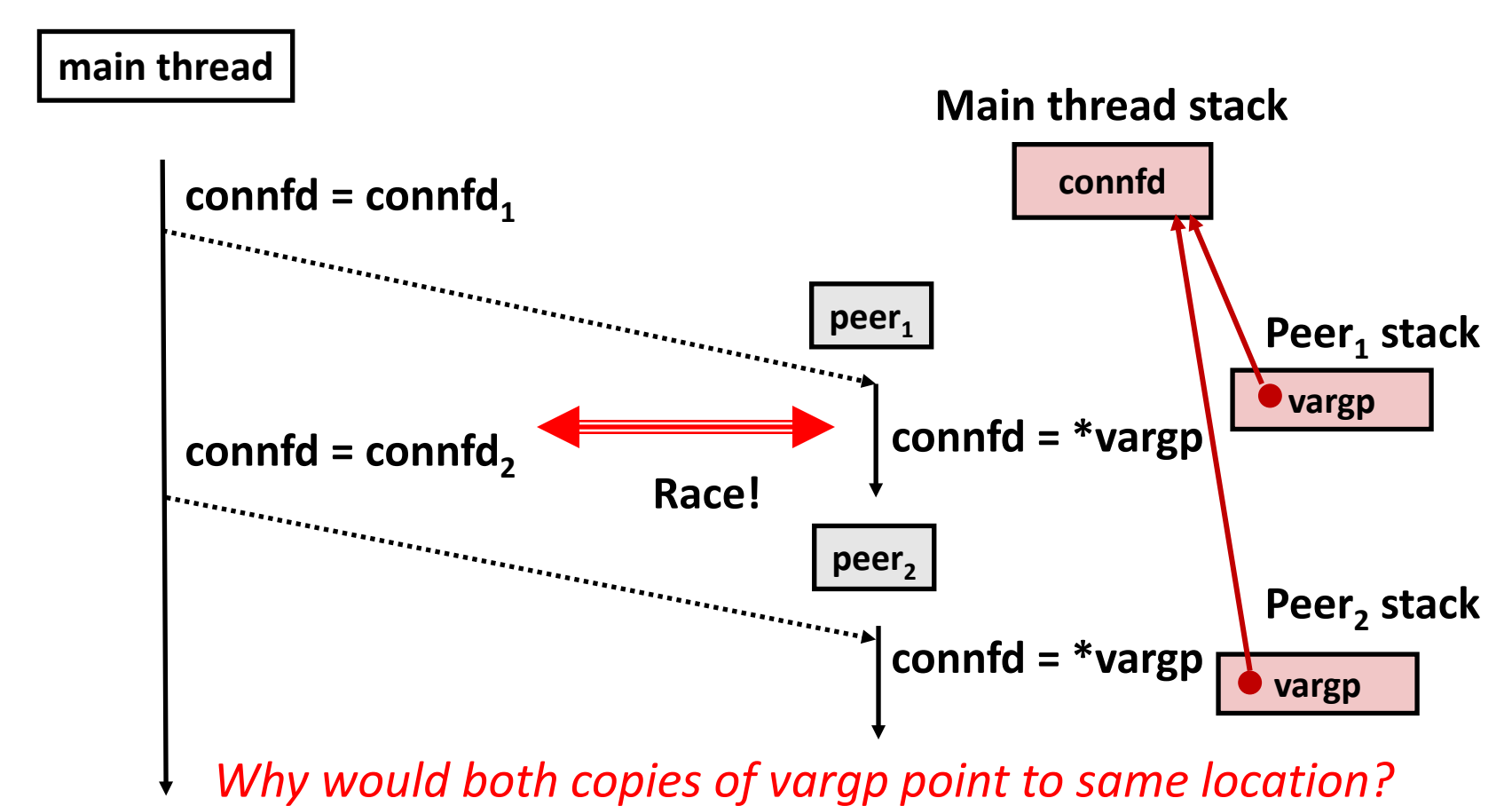

# **A Process With Multiple Threads**

#### **Multiple threads can be associated with a process**

- Each thread has its own logical control flow
- Each thread shares the same code, data, and kernel context
- $\blacksquare$  Each thread has its own stack for local variables
	- but not protected from other threads
- Each thread has its own thread id (TID)

#### **Thread 1 (main thread) Thread 2 (peer thread)**

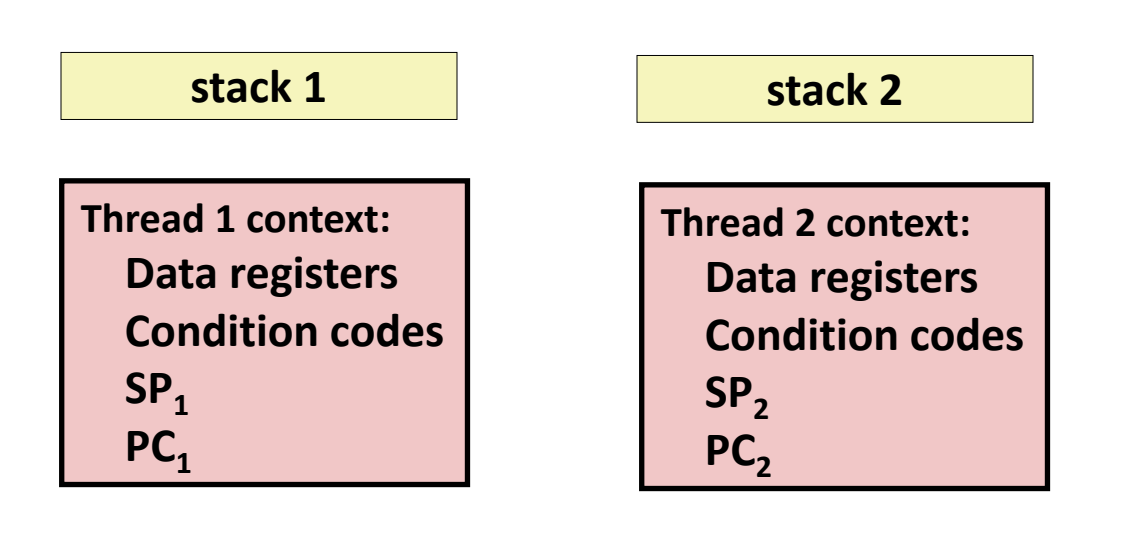

**Shared code and data**

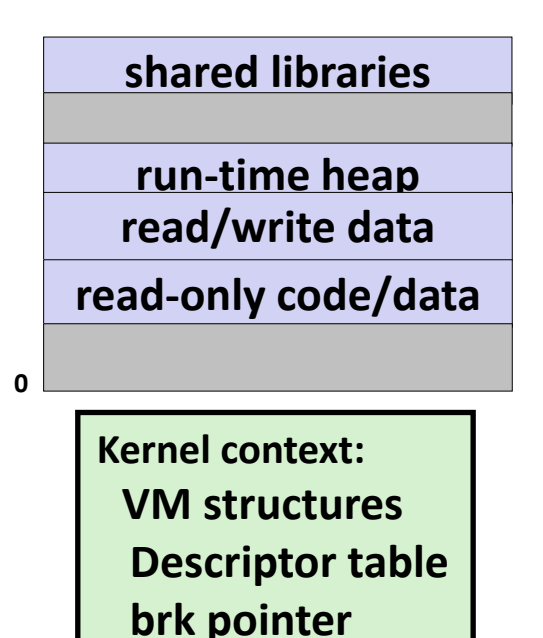

# **But ALL memory is shared**

**Thread 1 context: Data registers Condition codes SP1 PC**<sub>1</sub>

**Thread 2 context: Data registers Condition codes SP2 PC**<sub>2</sub>

#### **Thread 1 (main thread) Thread 2 (peer thread)**

**stack 1**

**stack 2**

**shared libraries run-time heap read/write data read-only code/data Kernel context: VM structures Descriptor table brk pointer**

**0**

```
Carnegie Mellon
while (1) {
   int connfd = Accept(listenfd, (SA *) &clientaddr, &clientlen); 
   Pthread_create(&tid, NULL, thread, &connfd);
 }
```
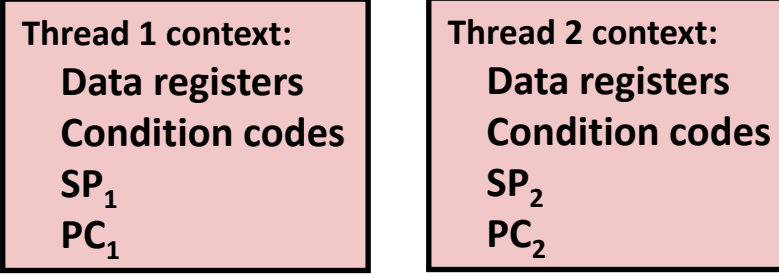

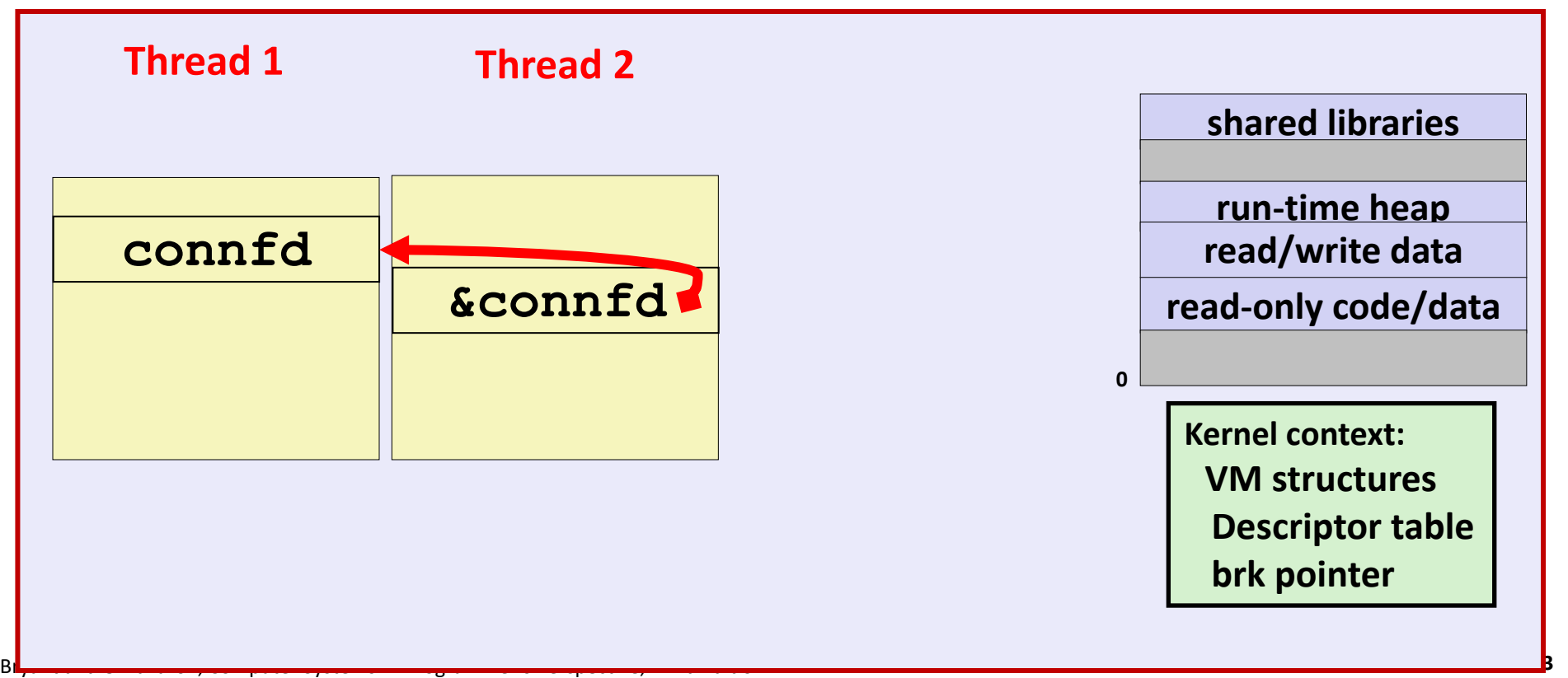

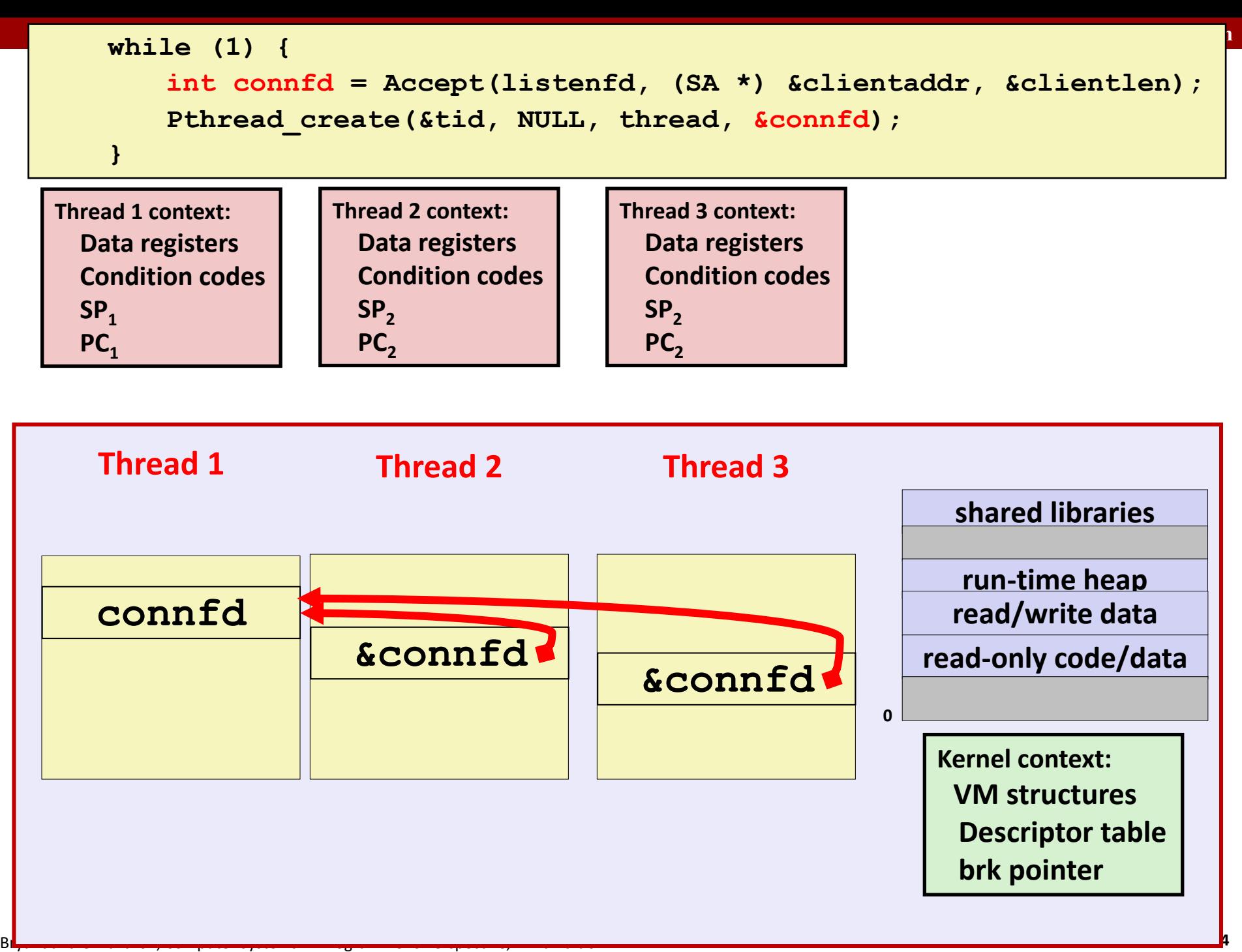

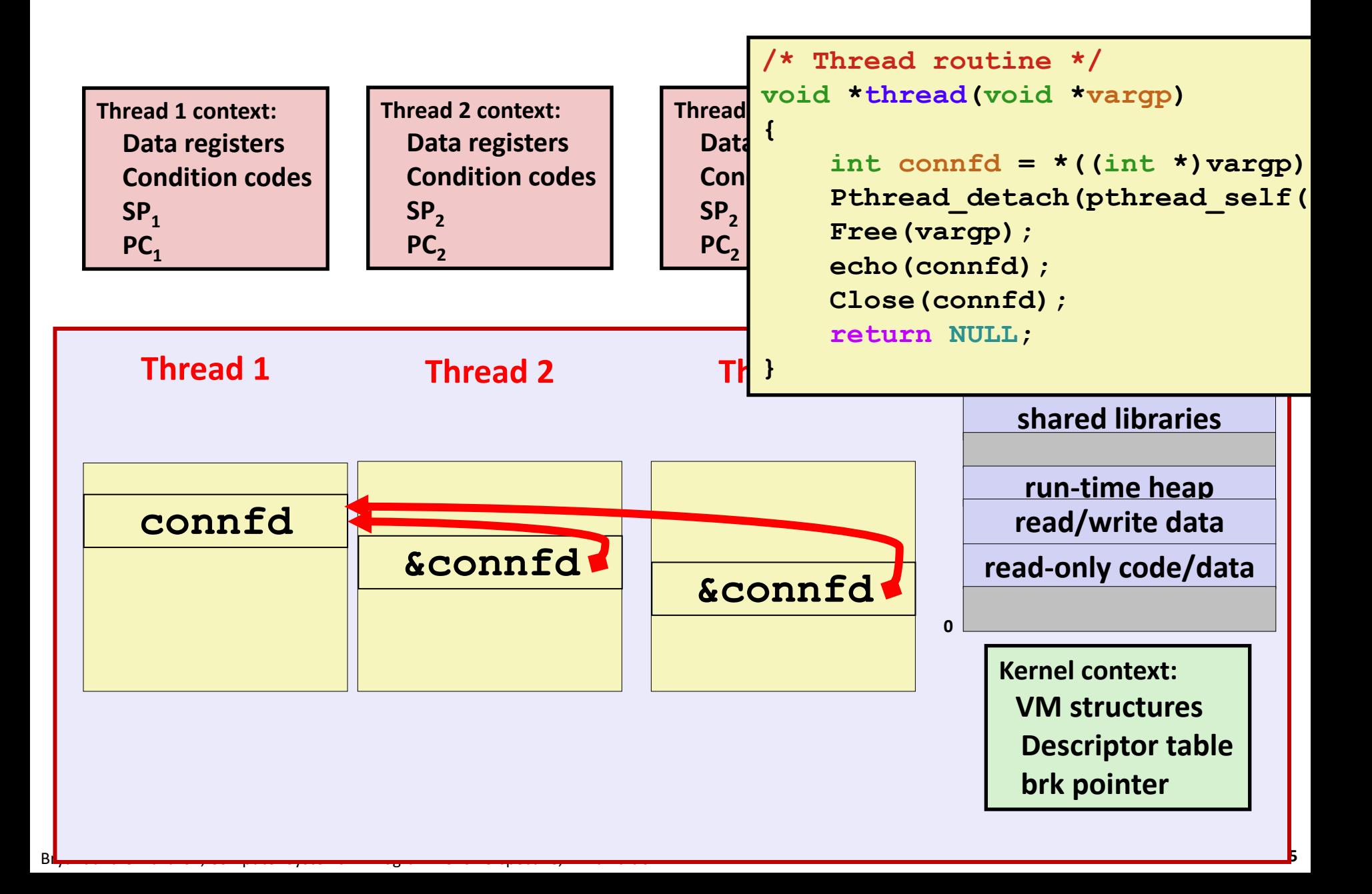

# **Could this race occur?**

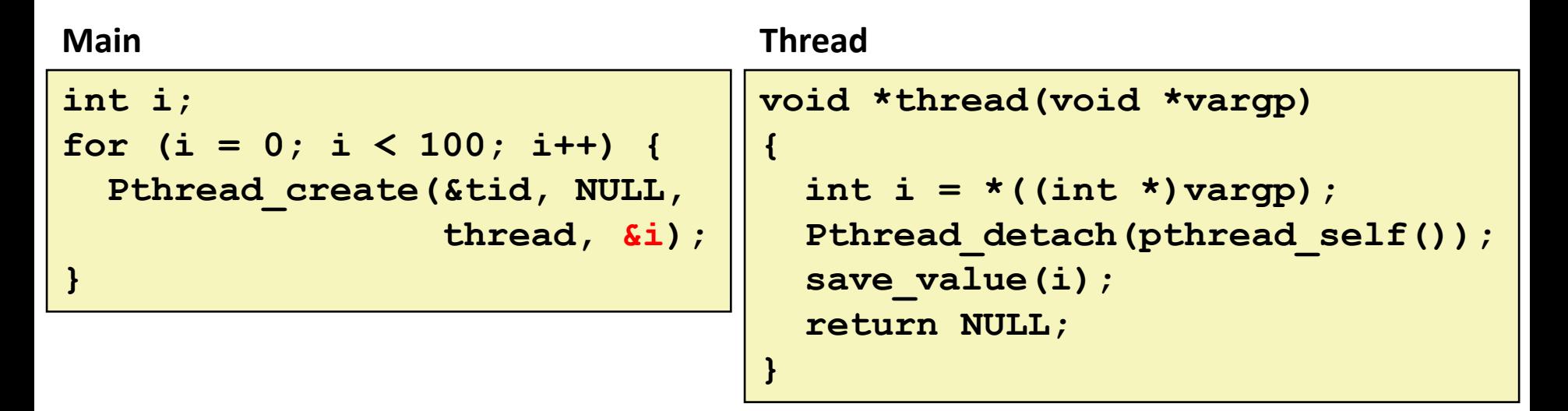

### **Race Test**

- **If no race, then each thread would get different value of i**
- Set of saved values would consist of one copy each of 0 through 99

# **Experimental Results**

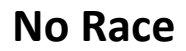

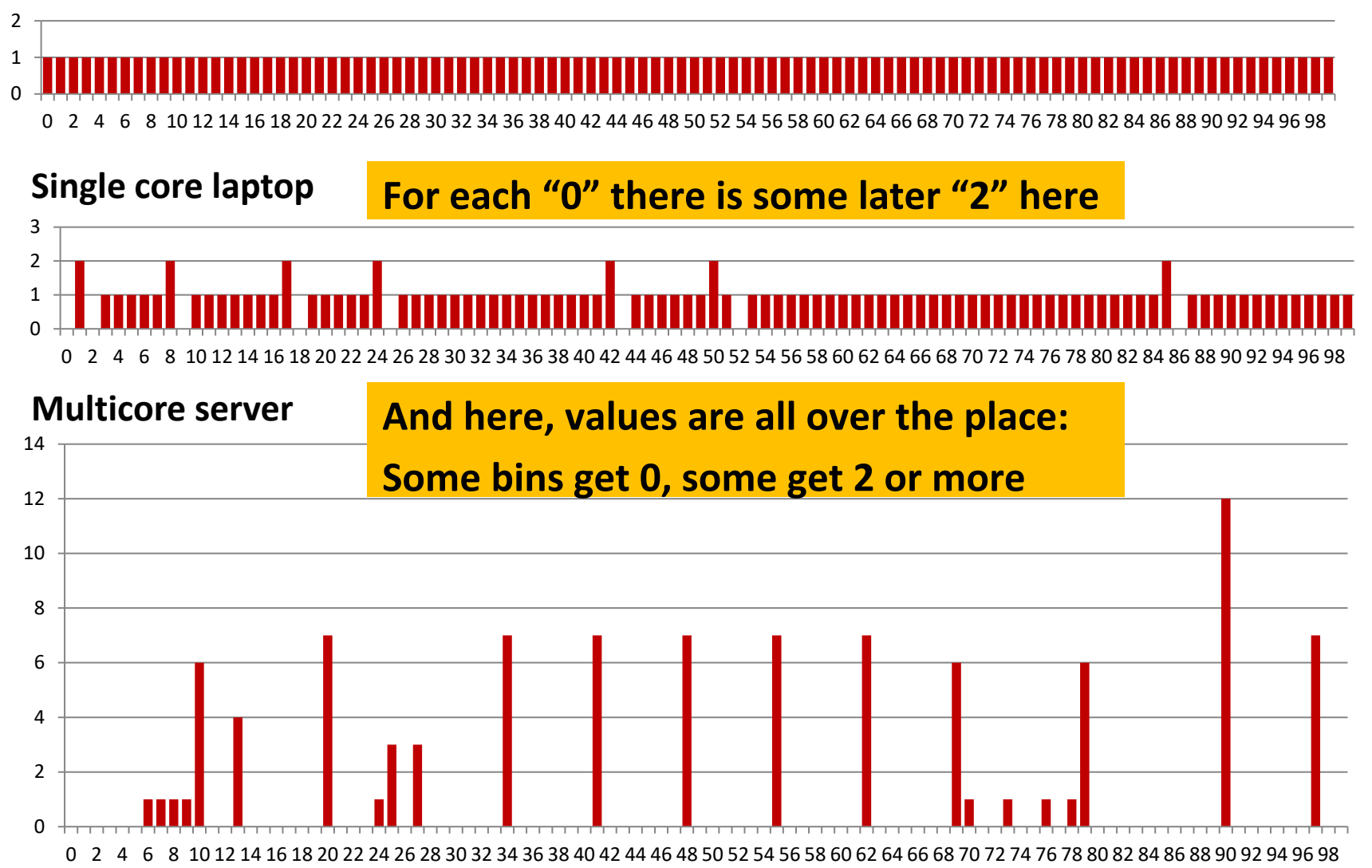

# **Correct passing of thread arguments**

```
/* Main routine */
       int *connfdp;
       connfdp = Malloc(sizeof(int)); 
       *connfdp = Accept( . . . ); 
       Pthread_create(&tid, NULL, thread, connfdp);
```

```
/* Thread routine */
void *thread(void *vargp)
{
    int connfd = \star ((int \star) vargp);
        . . .
     Free(vargp); 
     . . .
     return NULL;
}
```
Producer-Consumer Model

- Allocate in main
- Free in thread routine

# **Pros and Cons of Thread-Based Designs**

**+ Easy to share data structures between threads**

- e.g., logging information, file cache
- **+ Threads are more efficient than processes**
- **Unintentional sharing can introduce subtle and hard-to-reproduce errors!**
	- The ease with which data can be shared is both the greatest strength and the greatest weakness of threads
	- Hard to know which data shared & which private
	- Hard to detect by testing
		- Probability of bad race outcome often very low
		- But nonzero!
	- **Future lectures**

# **Summary: Approaches to Concurrency**

### **Process-based**

- Hard to share resources: Easy to avoid unintended sharing
- High overhead in adding/removing clients

## **Event-based**

- $\blacksquare$  Tedious and low level
- Total control over scheduling
- **Very low overhead**
- Cannot create as fine grained a level of concurrency
- Does not make use of multi-core

### **Thread-based**

- Easy to share resources: Perhaps too easy  $\odot$
- Medium overhead
- Not much control over scheduling policies
- Difficult to debug: Event orderings not repeatable